### **Information Visualization: Tasks, Techniques, & Tools**

### SWEN422 Human Computer Interaction Dr Craig Anslow craig.anslow@ecs.vuw.ac.nz

### **SWEN 422 – Lecture Schedu**

- Week 6 Information Visualization
- Week 7 [Information Visualization](https://ecs.wgtn.ac.nz/Courses/SWEN422_2024T1/LectureSchedule)
- Week 8 Information Visualization
- Week 9 Gestural Interfaces
- Week 10 AR/VR
- Week 11 AR/VR
- Week 12 no lectures (work on project)

https://ecs.wgtn.ac.nz/Courses/SWEN422\_2024T1/LectureSchedule

# **Assignment 2**

- Essay
- Review one paper
- Topics:
	- [Information Visualization](https://ecs.wgtn.ac.nz/Courses/SWEN422_2021T2/Assignment2)
	- Gestural Interfaces
	- AR/VR
- Length: 3 pages
- Assessment Weighting: 35%
- Due: **2359 Friday 17 May**

https://ecs.wgtn.ac.nz/Courses/SWEN422\_2024T1/Assignment2

## **Assignment 3**

- Design (e.g. personas, paper, Figma) and Develop visualizations (e.g. D3 / Unity / L
- x3 visualizations minimum
- [Work in teams 2-4 people](https://ecs.wgtn.ac.nz/Courses/SWEN422_2021T2/Assignment2) – Team Signup by **2359 Friday 26 April**
- No individuals
- Data set: COVID-19
- Assessment Weighting: 35%
- Due: **2359 Friday 14 June**

https://ecs.wgtn.ac.nz/Courses/SWEN422\_2024T1/Assignment3

## **Assignment 3 Rubric**

### • **Team Project Code Grade: 15%**

- Visualizations (60%)
- Code Base (20%)
- [Video \(20%\)](https://ecs.wgtn.ac.nz/Courses/SWEN422_2021T2/Assignment2)

### • **Individual Final Report Grade: 20%**

- Written Communication (25%)
- Key Design Decisions (25%)
- Justifications / Alternative Designs (25%)
- Development Tools Critique (25%)

https://ecs.wgtn.ac.nz/Courses/SWEN422\_2024T1/Assignment3

### **Proposal: Assignment 2 and 3 Weightings**

- Assignment 2 from 35% -> **30%**
- Assignment 3 from 35% -> **40%** – Individual Final Report 20% -> **25%**
	- Group Component 15% (stays same)

## **How Do We Visualize?**

### • **Know the Data**

- Number of attributes
- Date types: ordinal vs ordered (ordinal or quantitative)
- Trustworthiness: bad fields, inaccuracies, missing values

### • **Know your purpose (& audience)**

- What do you/they want to see?
- What might you/they want to focus on?

### • **Decide how to use visual variables to encode the data**

- Requires awareness of:
	- Human perceptual system
	- Display capacity
	- Characteristics of data (size, type)
	- Task

### **Information Visualization Reference Model**

#### **Data Management**

Contribute Data Clean Data Categorize Data Moderate Data

#### **Visualization**

Select Data Sources Apply Visual Encoding **Author Software** 

#### **Visual Analytics**

Observations **Hypotheses** Evidence  $(+/-)$ Summarize Report / Presentation

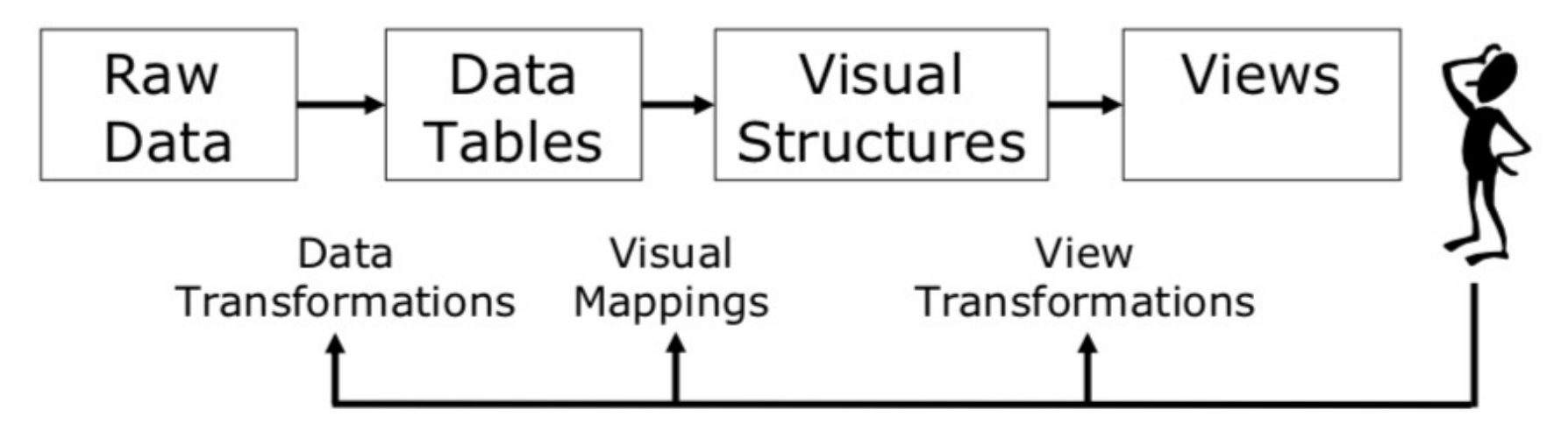

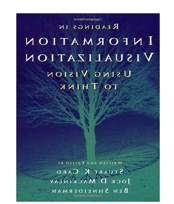

*Readings in Information Visualization: Using Vision to Think*  Card, Mackinlay, Shneiderman, 1999

### **Data State Model**

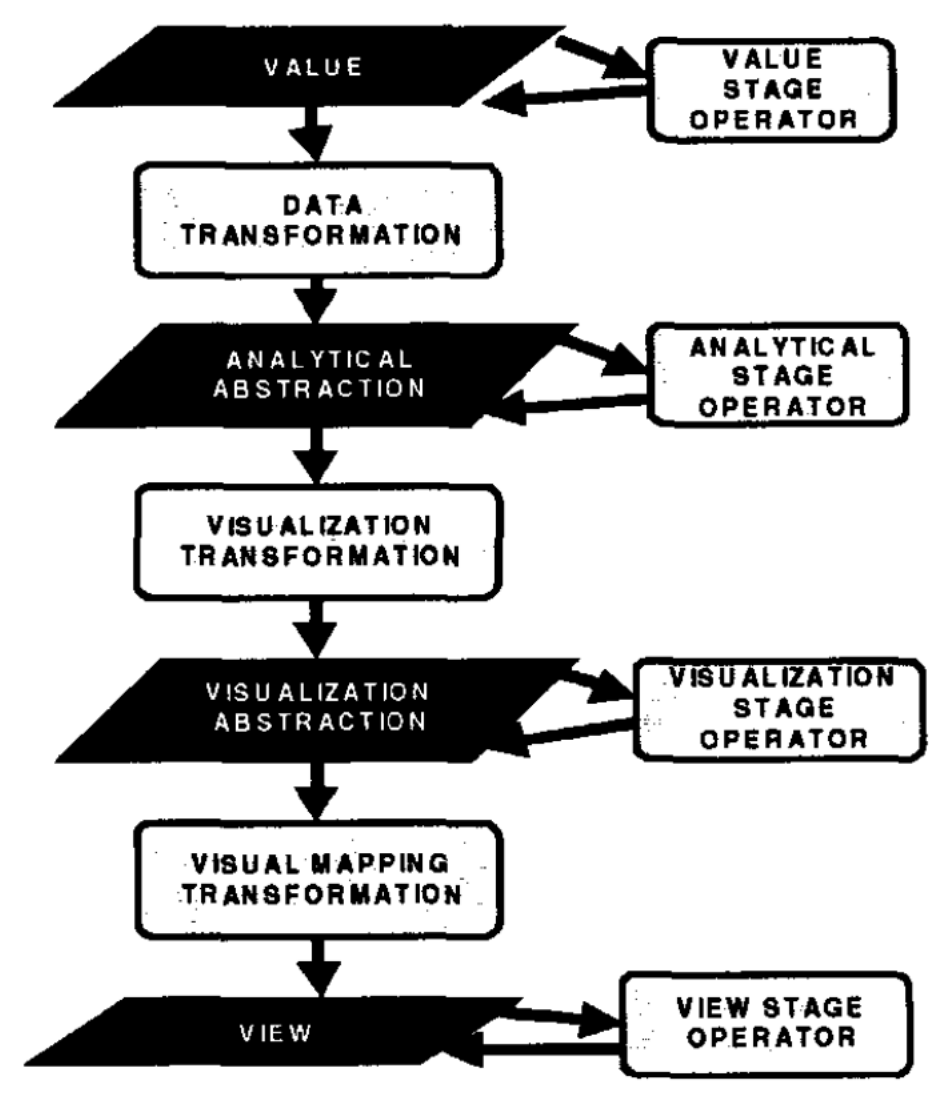

https://ieeexplore.ieee.org/document/729560

## **Data Visualization Tasks**

### **Information Seeking Mantra**

- **Overview:** Gain an overview of the entire collection
- **Zoom** : Zoom in on items of interest.
- **Filter**[: Filter out uninteresting items.](https://www.cs.umd.edu/~ben/papers/Shneiderman1996eyes.pdf)
- **Details-on-demand: Select an item or group and get** details when needed.
- **Relate**: View relationships among items.
- **History**: Keep a history of actions to support undo, replay, and progressive refinement.
- **Extract:** Allow extraction of sub-collections and of t query parameters.

https://www.cs.umd.edu/~ben/papers/Shneiderman1996eyes.pdf

### **Tableau**

### Changing the way you think about data

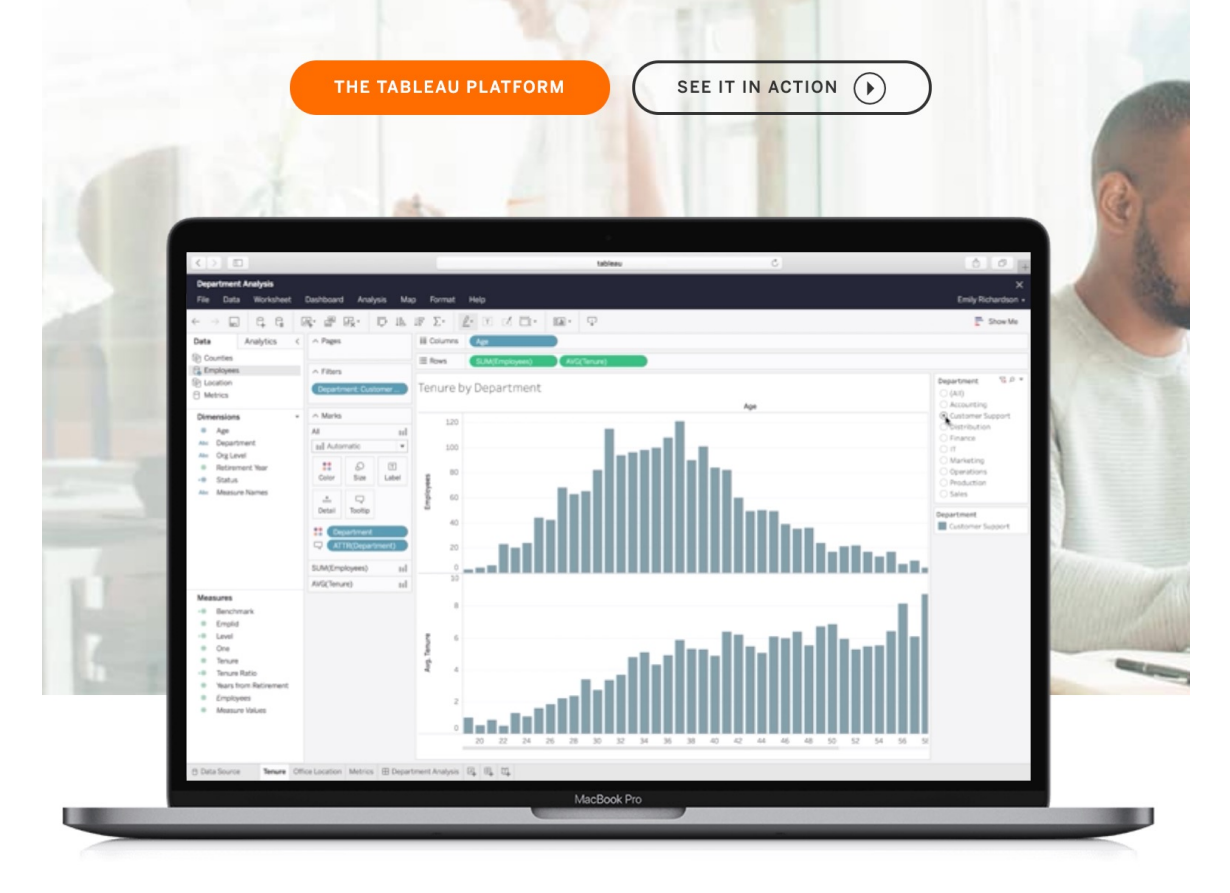

https://www.tableau.com/ https://www.tableau.com/academic/students https://public.tableau.com/s/

### **PowerBI**

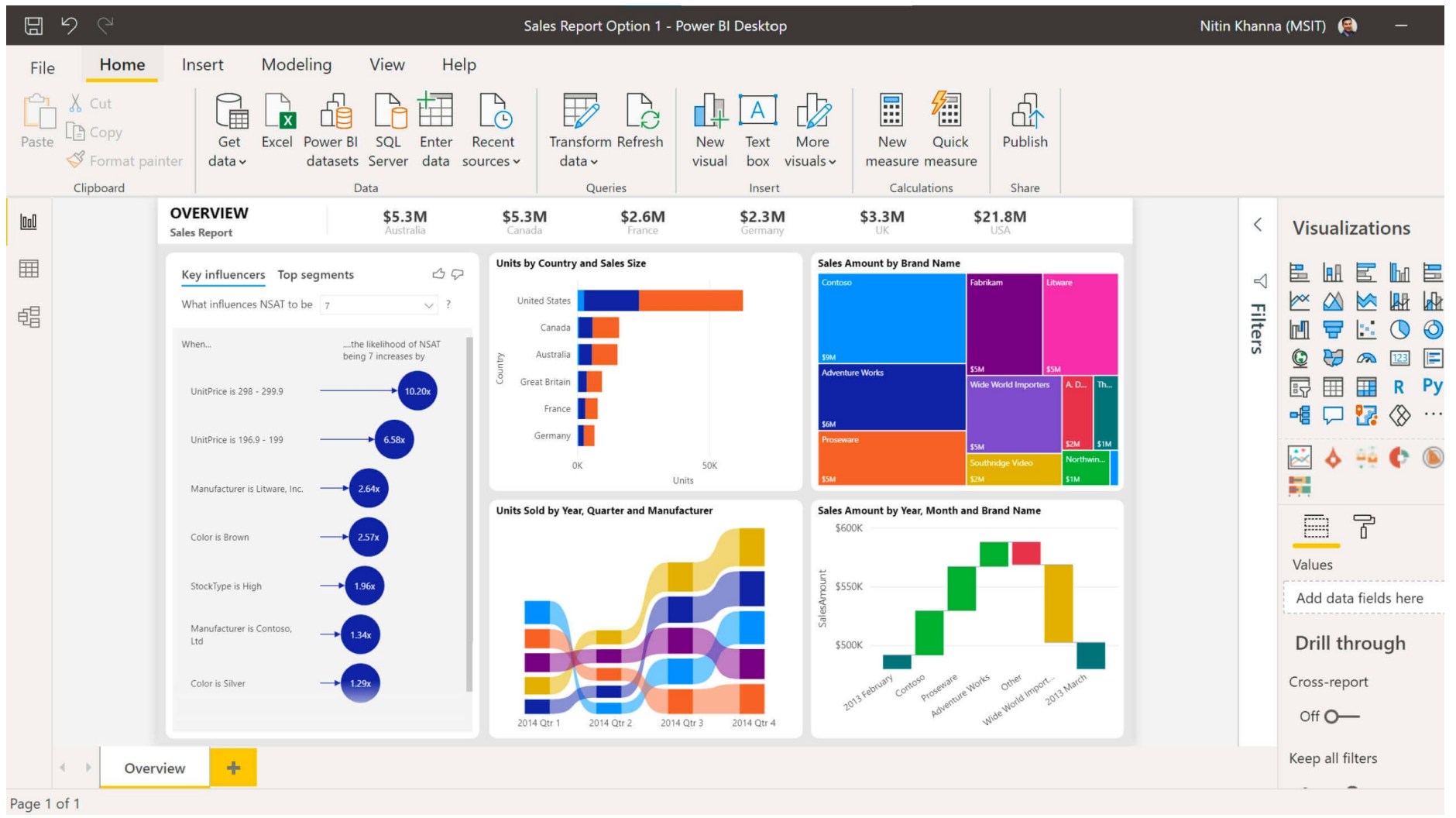

#### https://powerbi.microsoft.com/

### E **D3.js** Data-Driven Documents

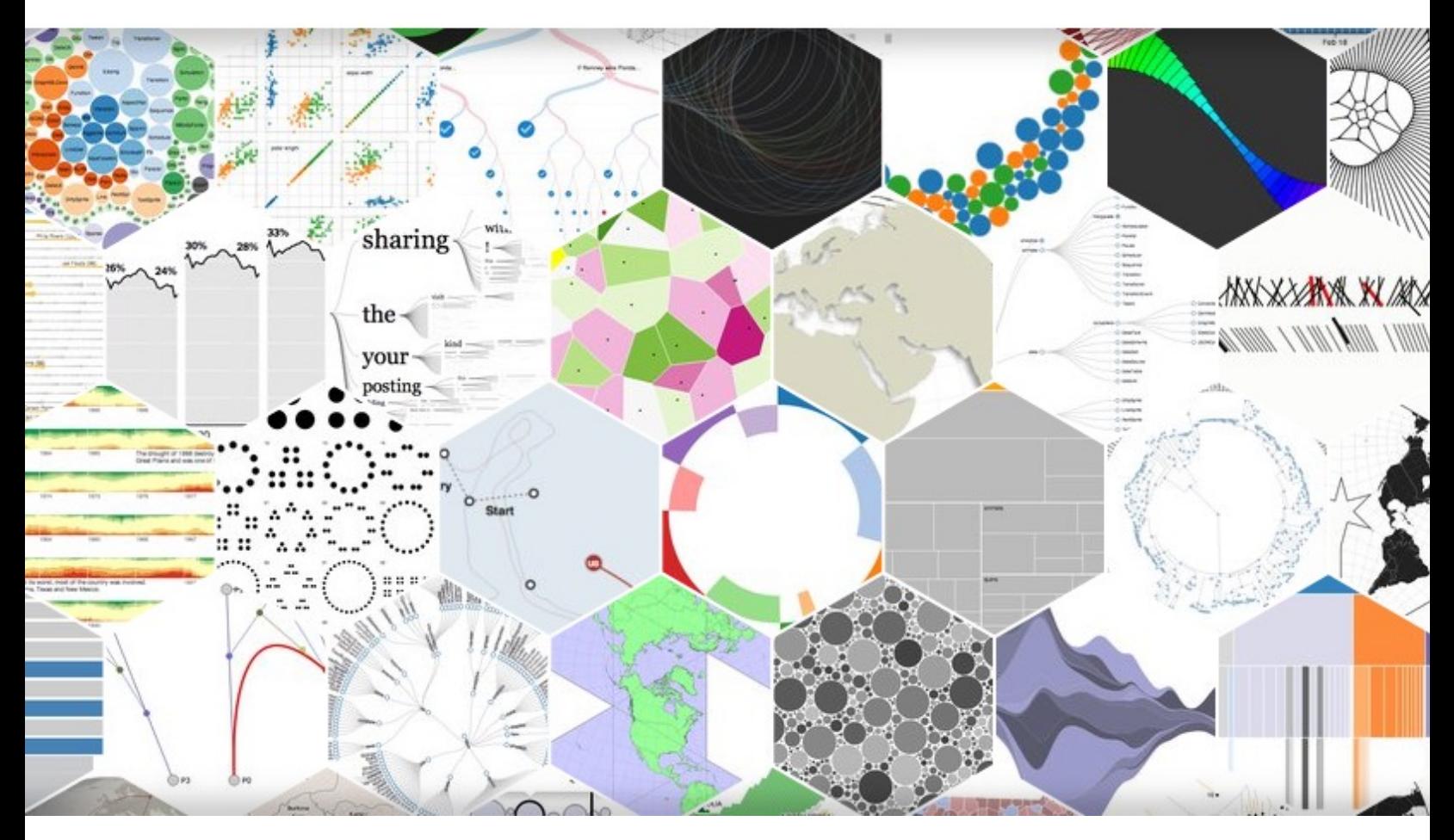

https://d3js.org/ https://dl.acm.org/citation.cfm?id=2068631 https://observablehq.com/@uwdata/introduction-to-d3 https://courses.cs.washington.edu/courses/cse442/17au/lectures/CSE442-D

### **Tour Through Visualization Z**

- **Time-Series Data:** index charts, stacked charts, multiples, horizon graphs
- **Statistical Distributions: histograms, stem and** [Q-Q plots, scatter plot matri](https://queue.acm.org/detail.cfm?id=1805128)x, parallel coordinates
- **Maps:** cartography, flowmaps, choropleth, gradua symbol maps, cartogr[ams](https://www.youtube.com/watch?v=N00g9Q9stBo)
- **Hierarchies:** node-link, indented trees, adjaceny diagrams, enclosure diagrams, dendogram, sunb treemaps
- **Networks:** graphs, force-directed, arc diagrams, matrix diagrams

https://queue.acm.org/detail.cfm?id=1805128

A Brief History of Data Visualization - https://www.youtube.com/watch?v=N0

### A PERIODIC TABLE OF VISUALIZATION MET

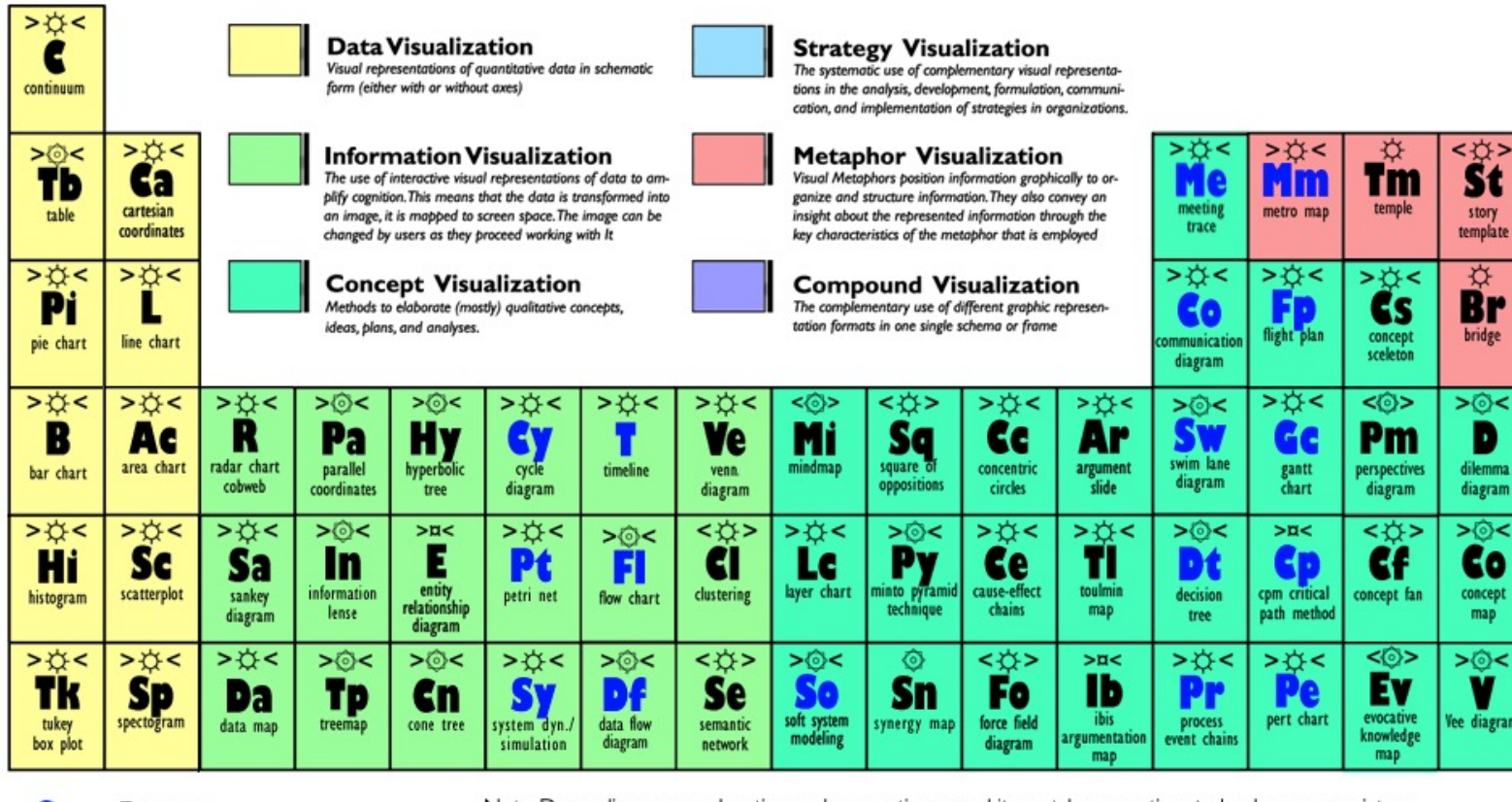

Gy

**Process Visualization** 

Note: Depending on your location and connection speed it can take some time to load a pop-up picture. © Ralph Lengler & Martin J. Eppler, www.visual-literacy.org

- **Structure Hy Visualization**
- ☆ **Overview**
- $\overline{\mathbf{u}}$ **Detail**
- ⊙ **Detail AND Overview**
- $\,<\,$   $>$ **Divergent thinking**
- $>$  < **Convergent thinking**

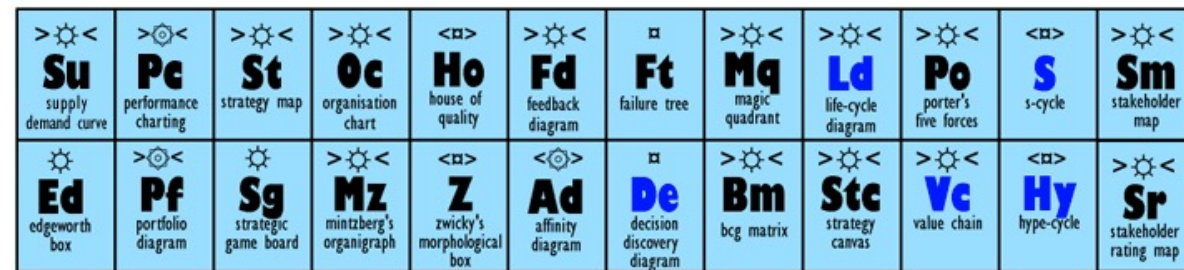

#### https://www.visual-literacy.org/periodic\_table/periodic\_table.html

## **DataViz Catalogue**

- Graphs/Plots
- **Diagrams**
- **Tables**
- **Other**
- Maps/Geographical

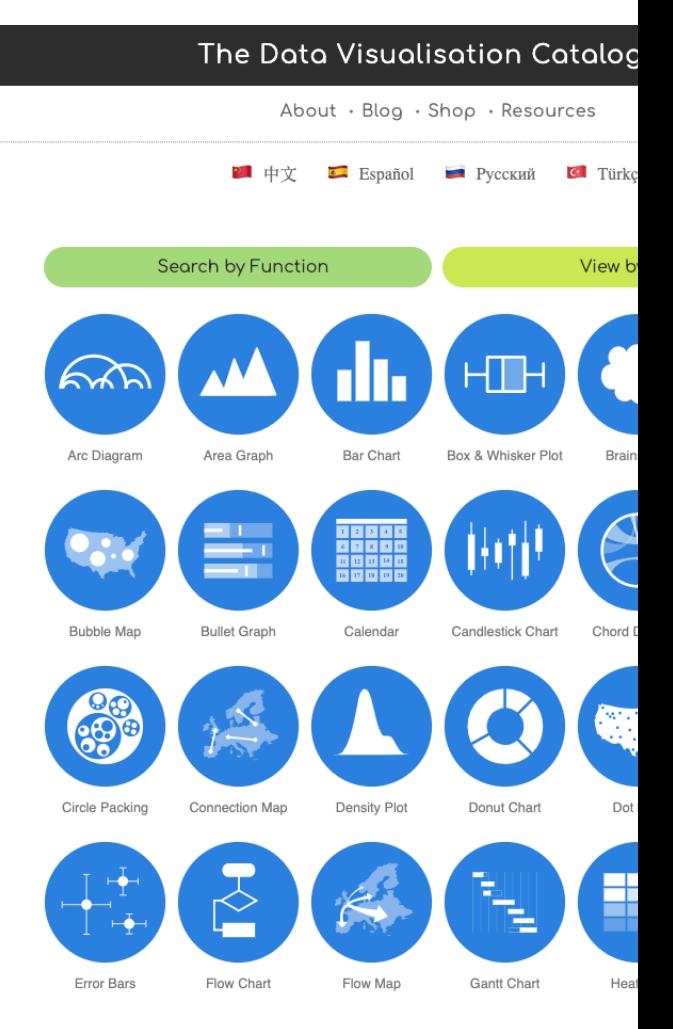

https://datavizcatalogue.com

### **Line Graph**

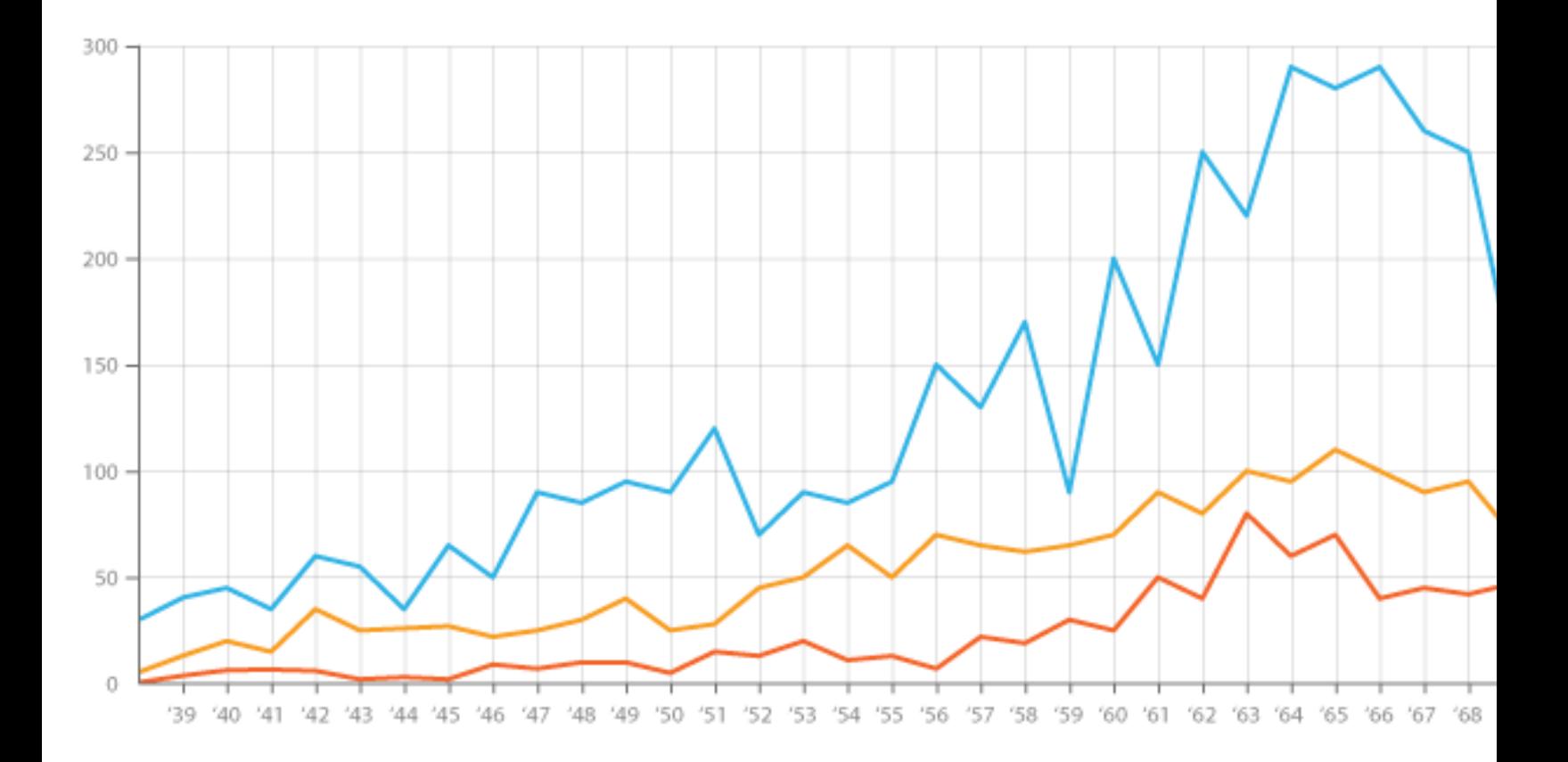

https://datavizcatalogue.com/methods/line\_graph.html

### **Area Chart**

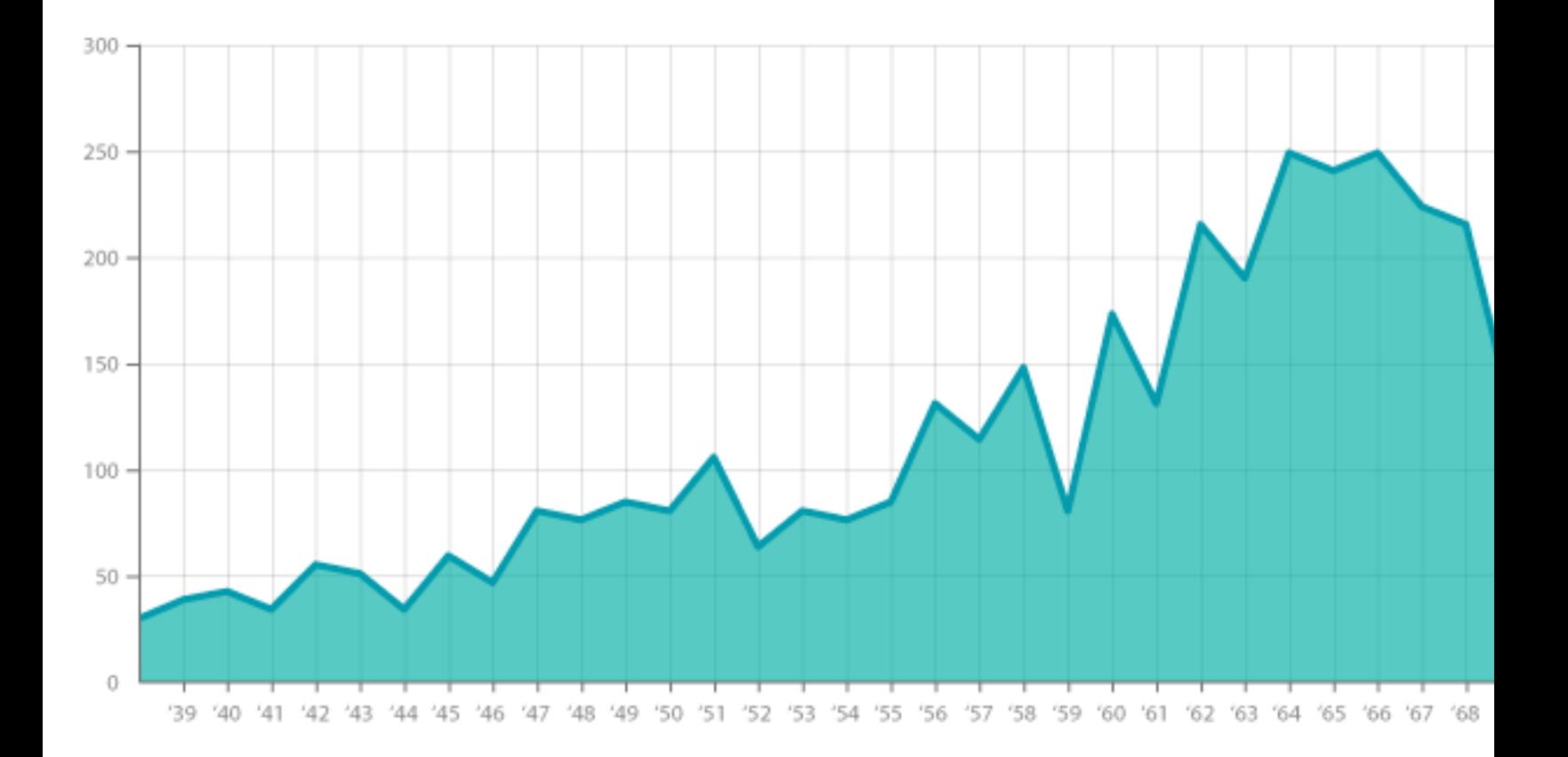

#### https://datavizcatalogue.com/methods/area\_graph.html

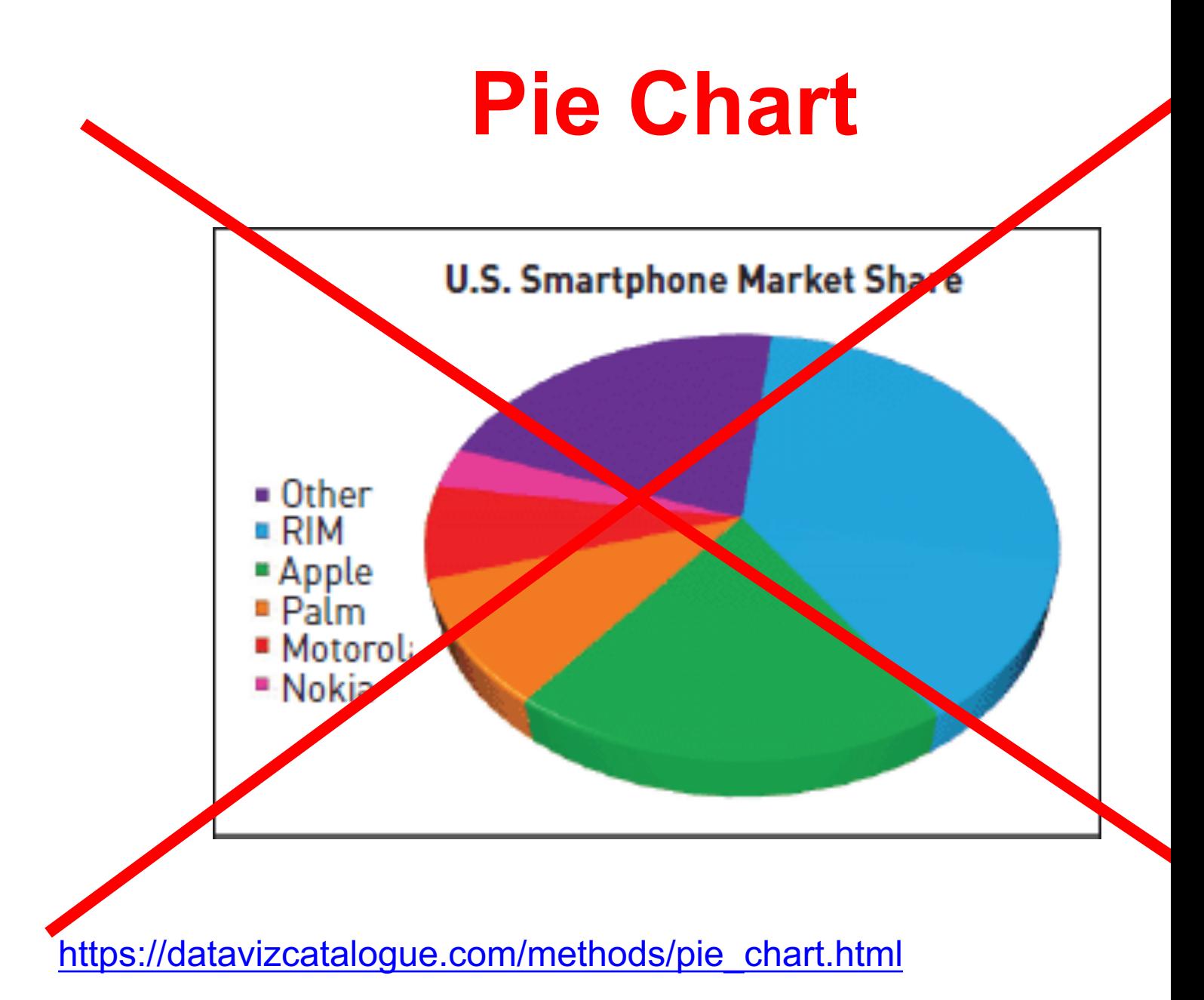

### **Pie Chart**

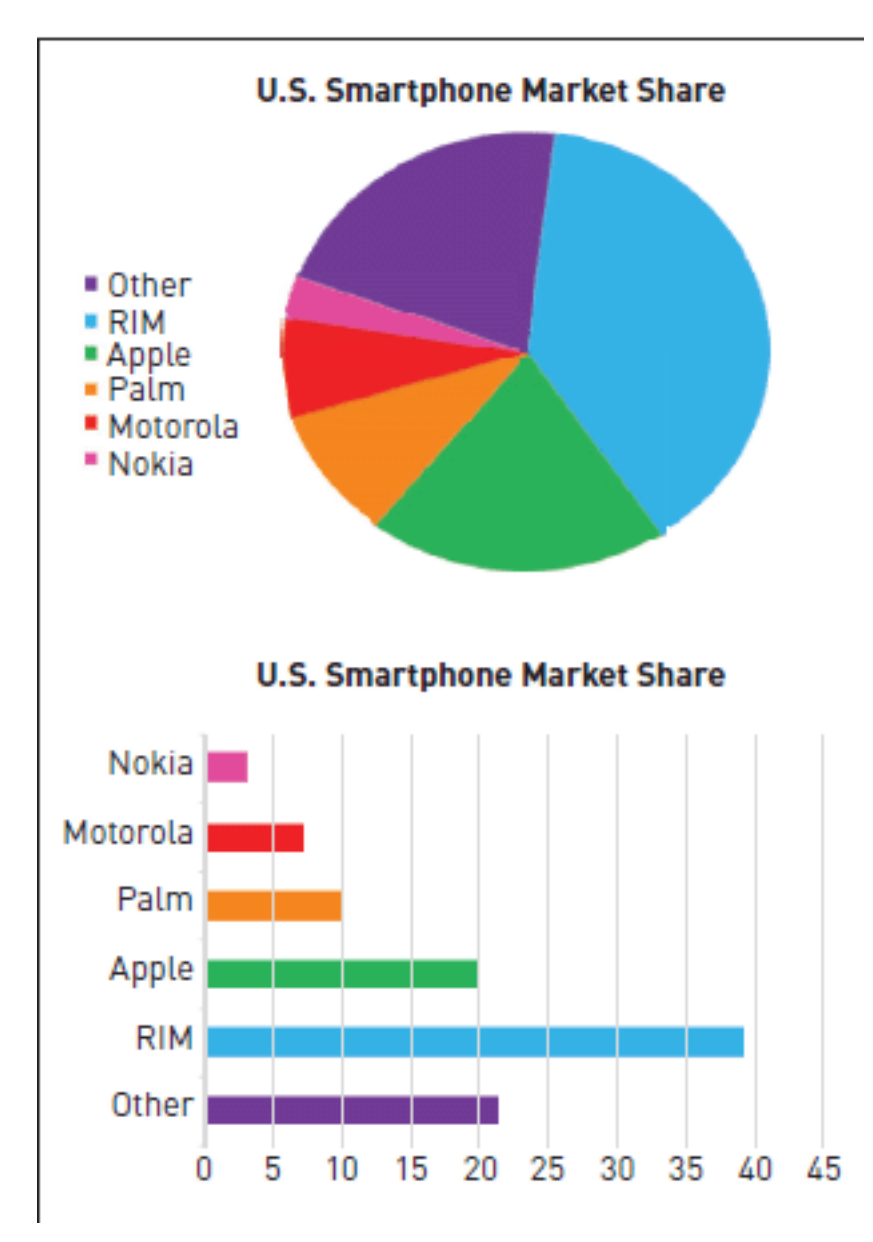

- Cannot show more then a few values, because as the number of values shown increases, the size of each segment/slice becomes smaller.
- They take up more space then their alternatives, due to their size and for the usual need for a legend.
- They are not great for making accurate comparisons between groups of Pie Charts. This being that it is harder to distinguish the size of items via area when it is for length.

### **Donut Chart**

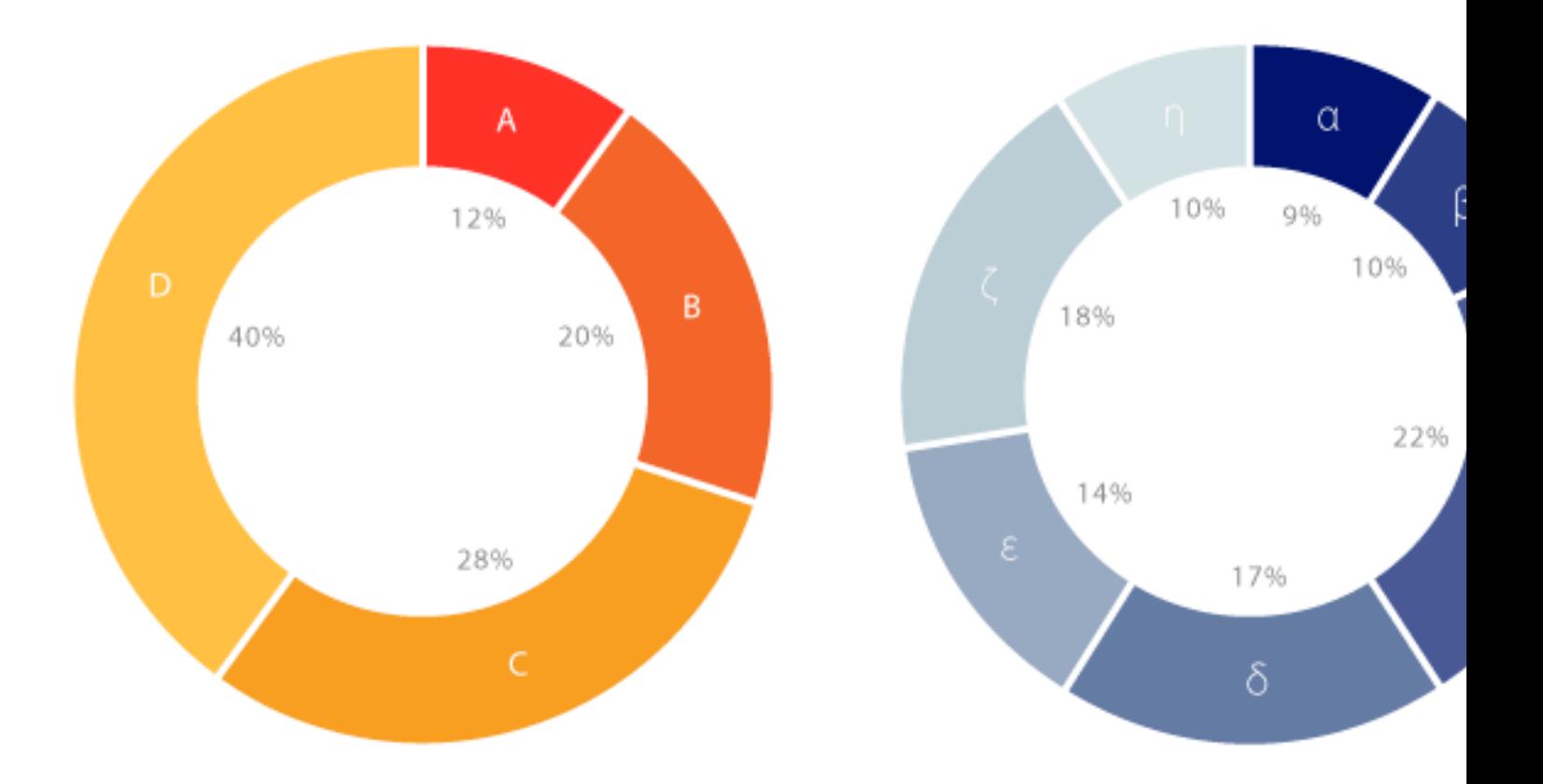

https://datavizcatalogue.com/methods/donut\_chart.html

### **Bubble Chart**

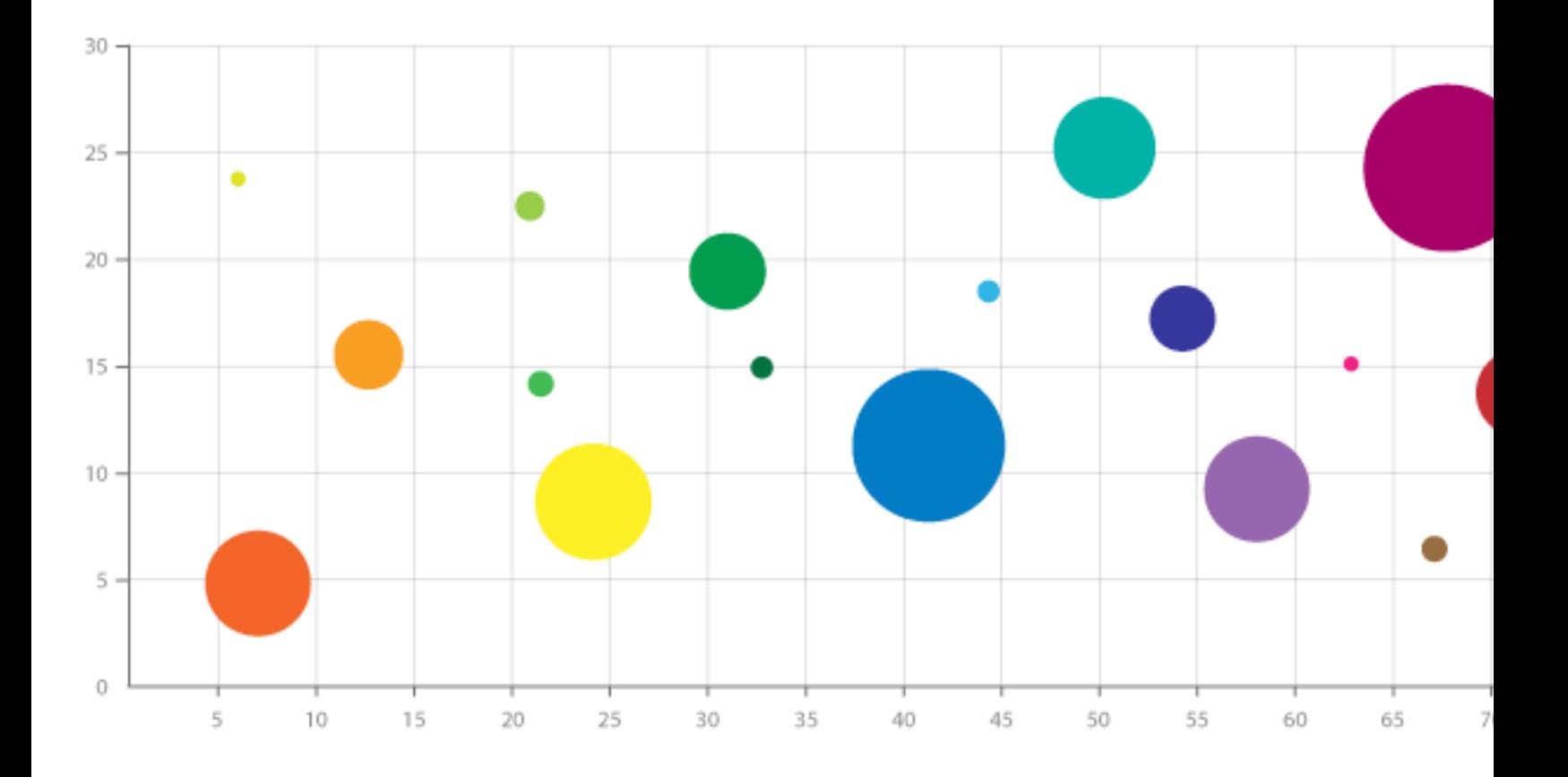

https://datavizcatalogue.com/methods/bubble\_chart.html

### **Box and Whisker Plot**

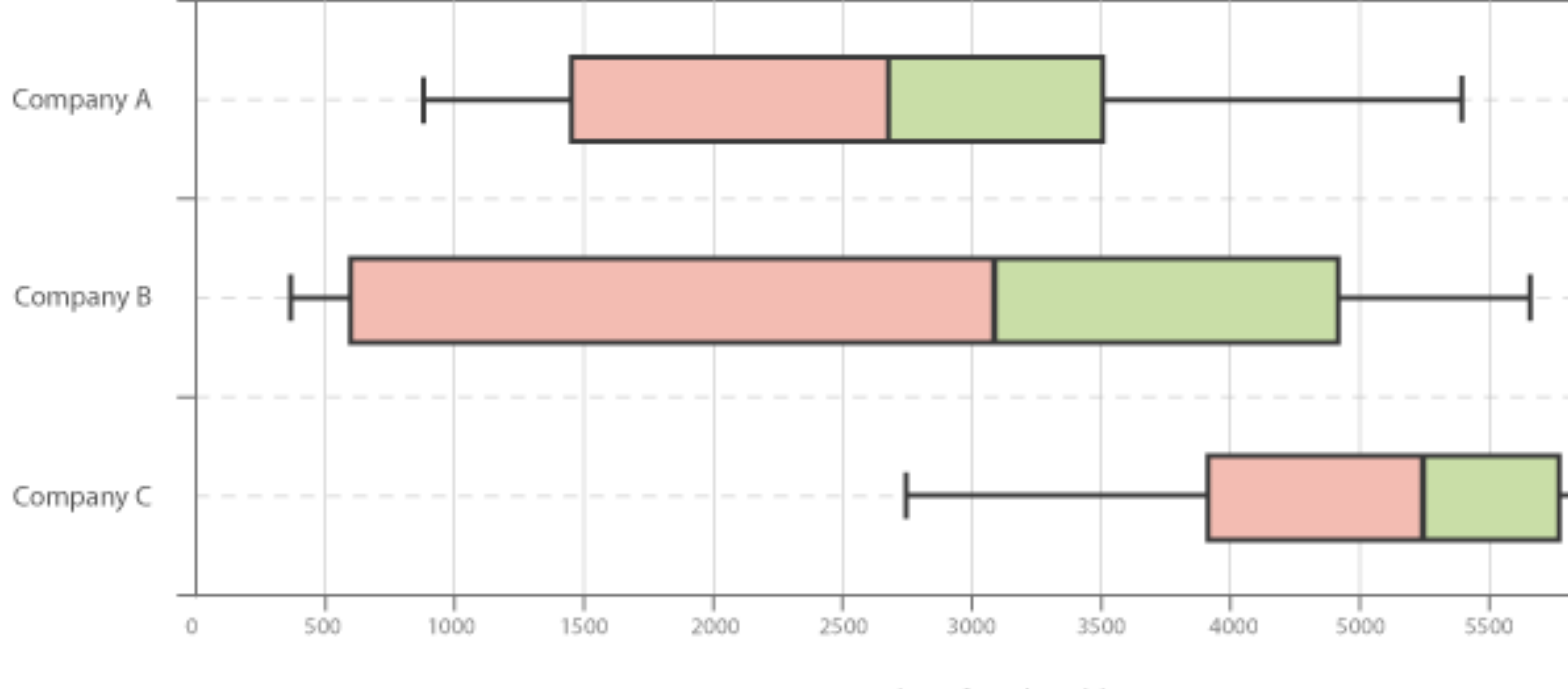

Number of stocks sold

#### https://datavizcatalogue.com/methods/box\_plot.html

### **Error Bars**

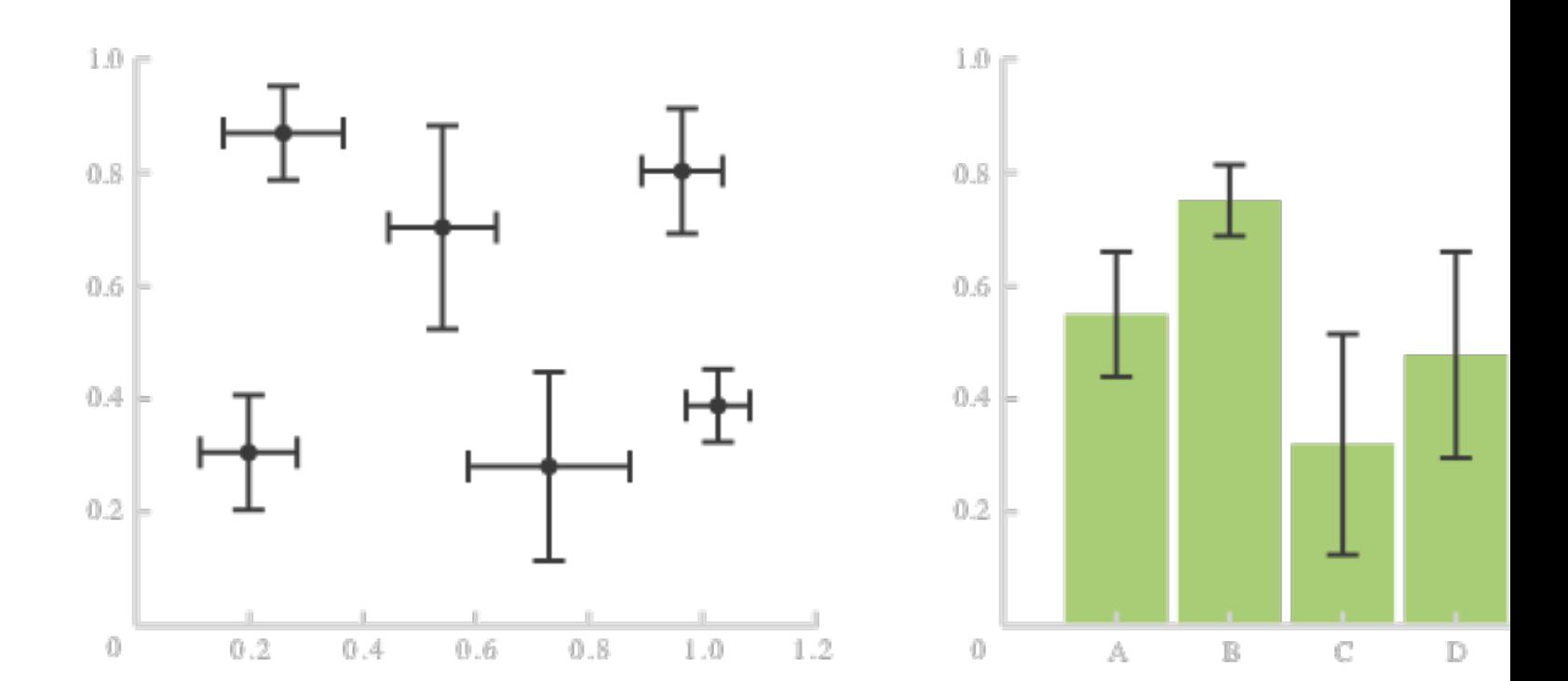

#### https://datavizcatalogue.com/methods/error\_bars.html

### **Parallel Coordinates Plot**

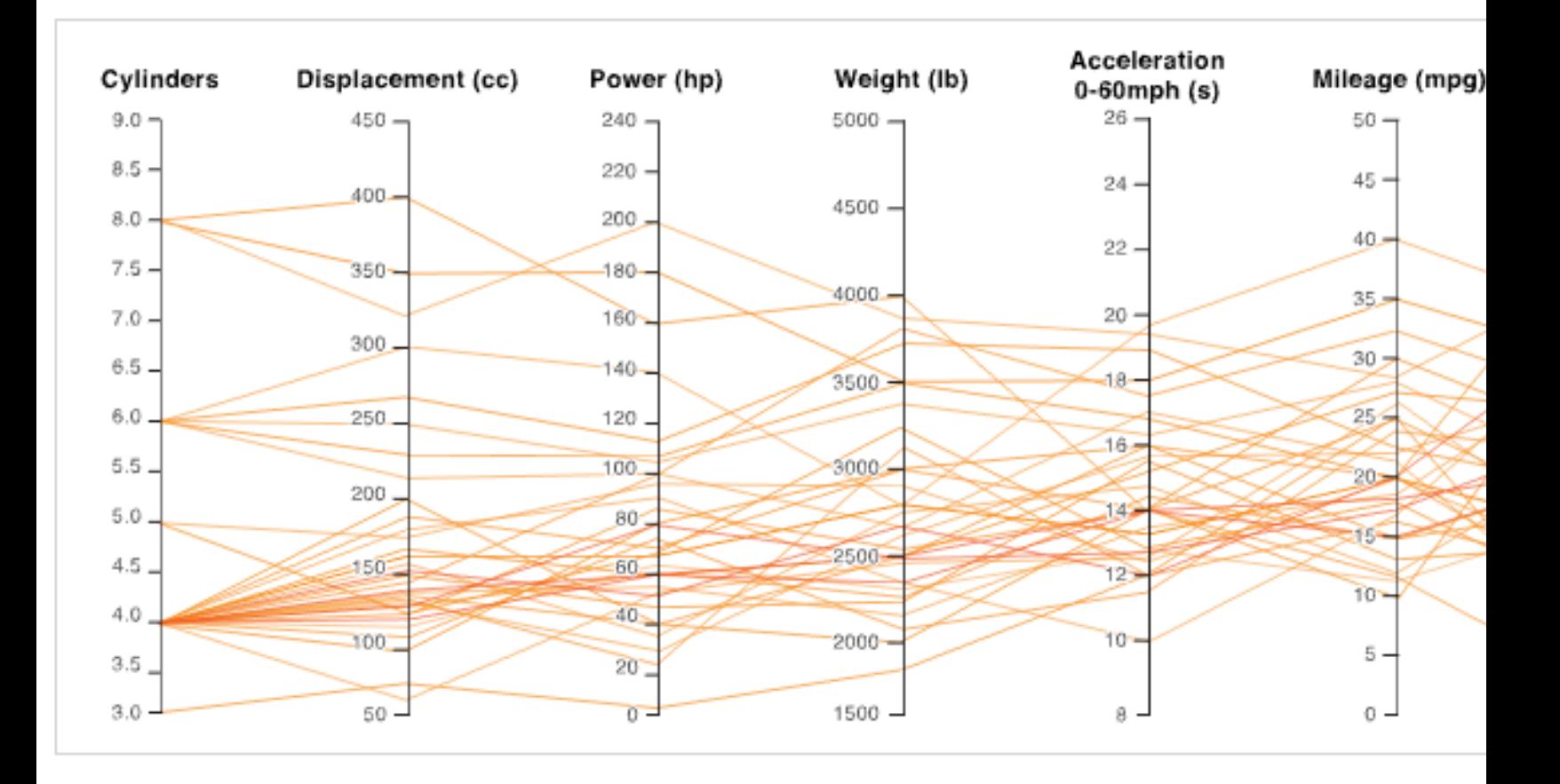

https://datavizcatalogue.com/methods/parallel\_coordinates.html https://datavizcatalogue.com/methods/parallel\_sets.html

### **Radar Chart**

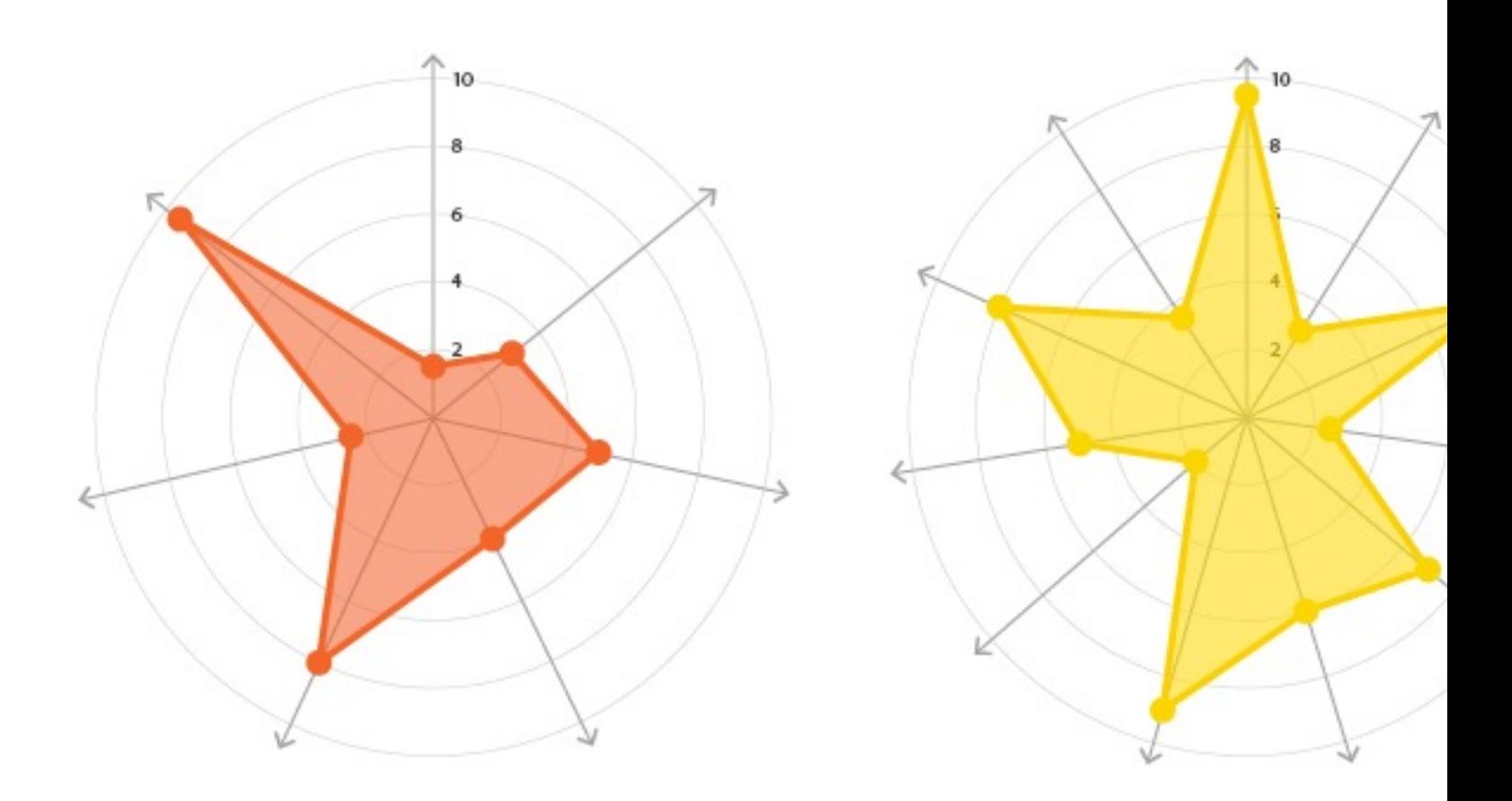

https://datavizcatalogue.com/methods/radar\_chart.html

### **Radial Chart**

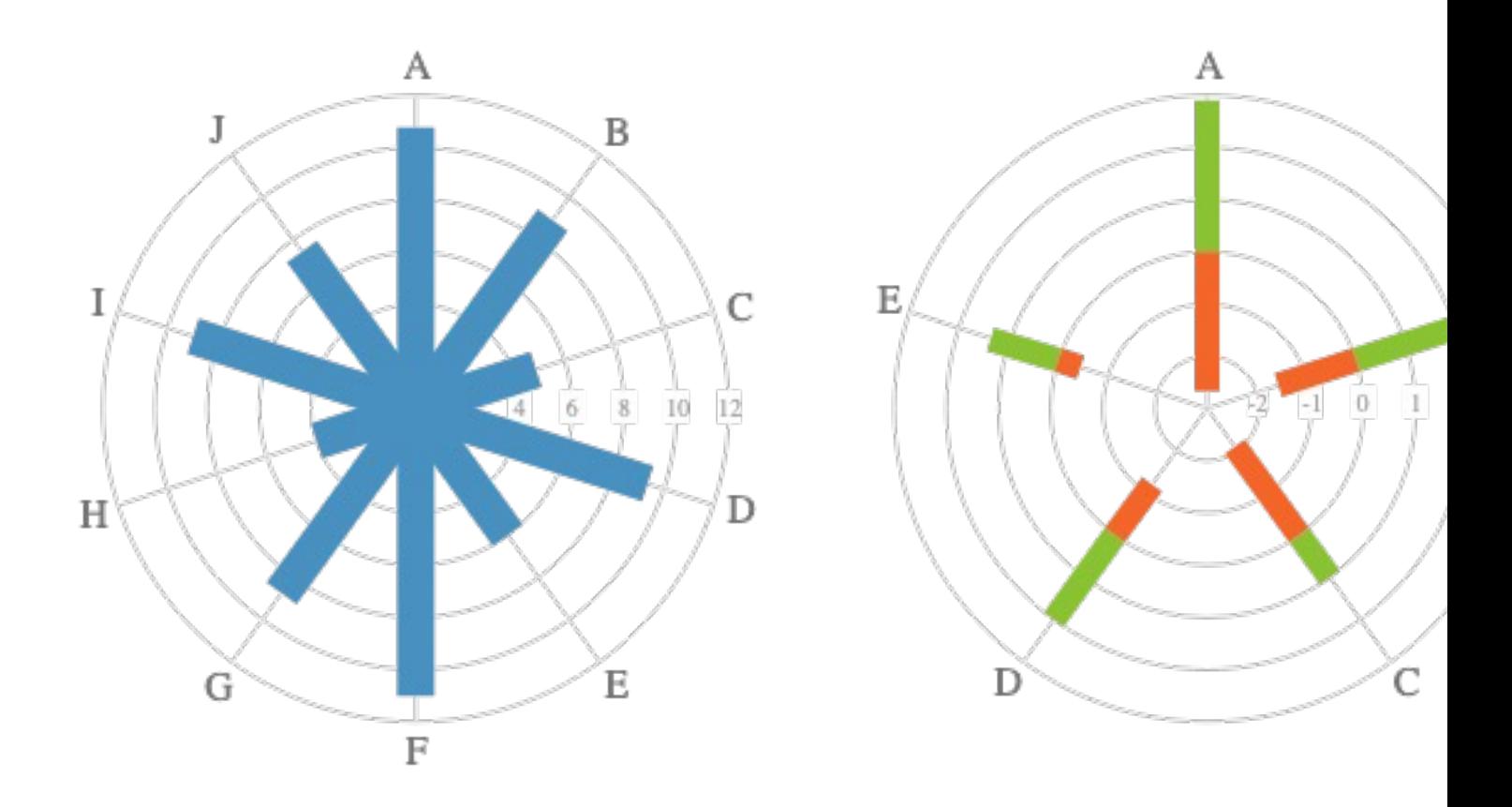

https://datavizcatalogue.com/methods/radial\_column\_chart.html

### **Stacked Bar Graph**

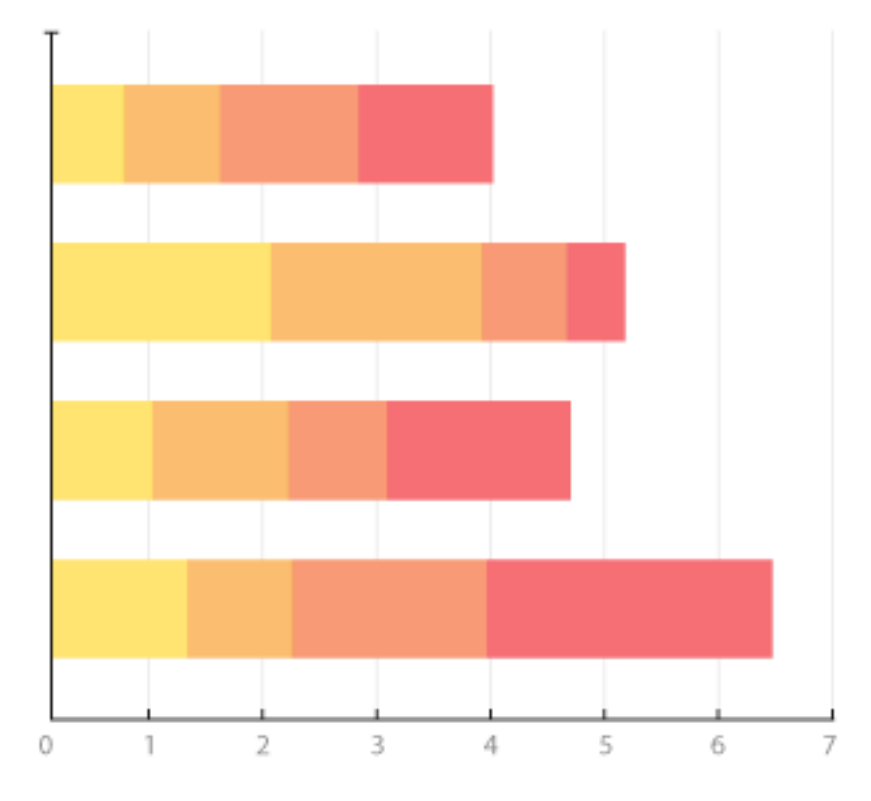

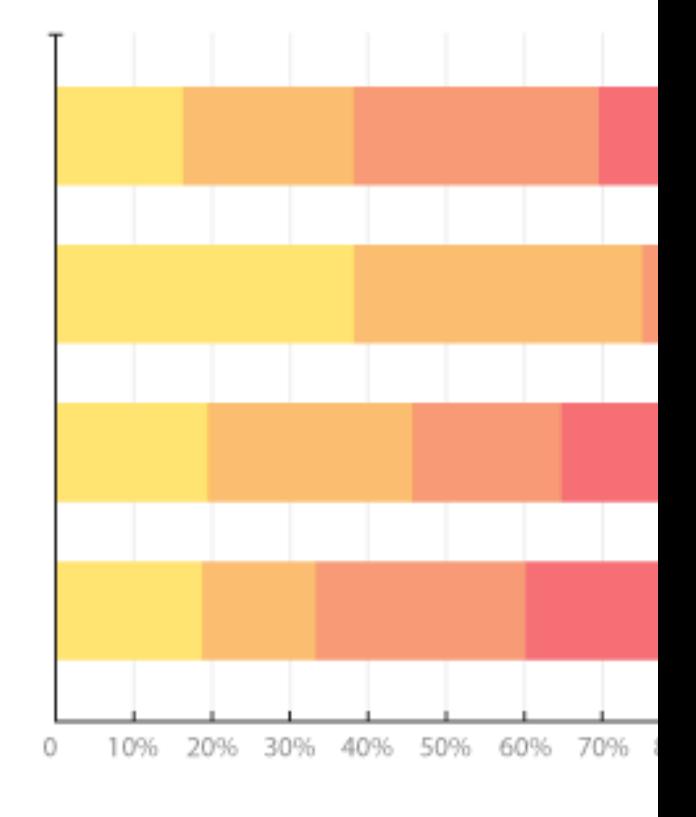

https://datavizcatalogue.com/methods/stacked\_bar\_graph.html

### **Steam Graphs**

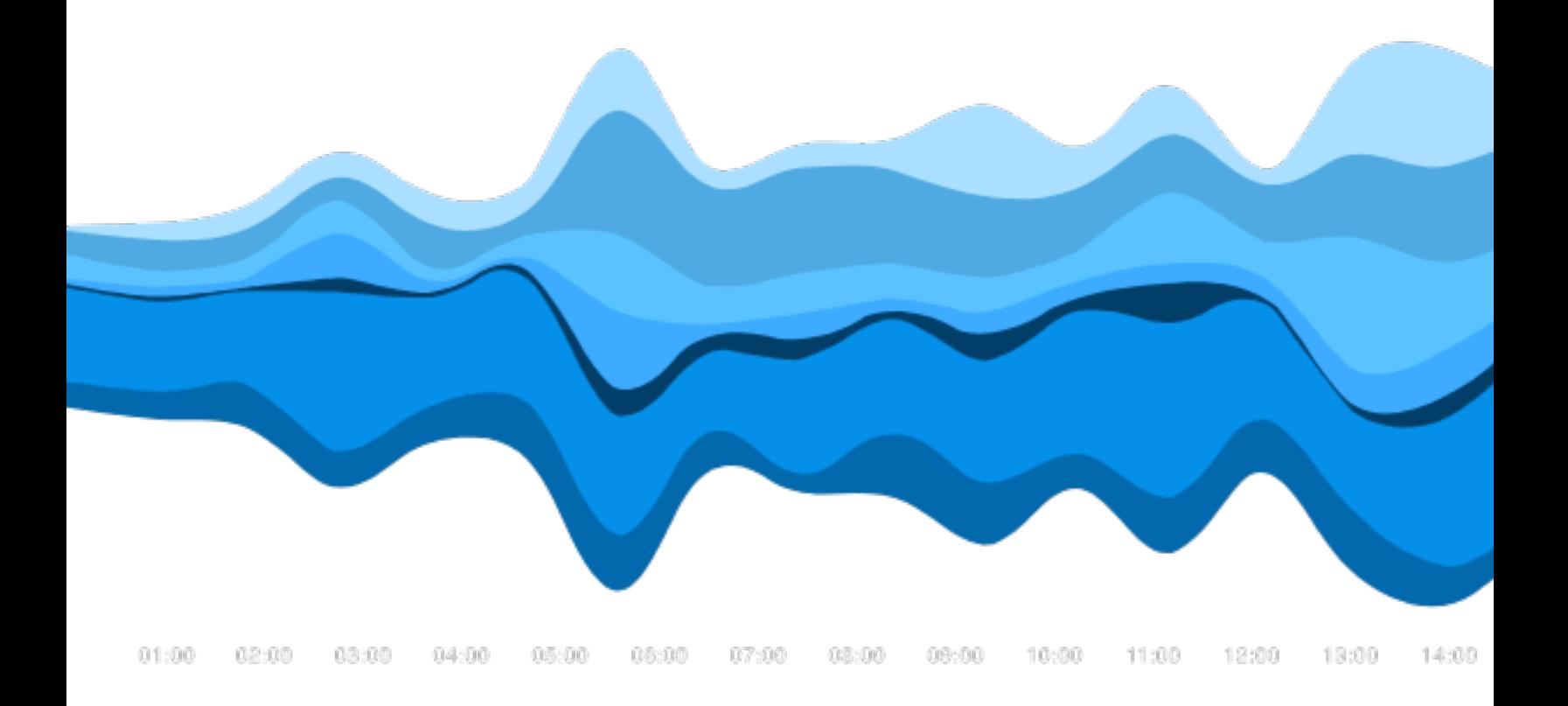

#### https://datavizcatalogue.com/methods/stream\_graph.html

### **Arc Diagams**

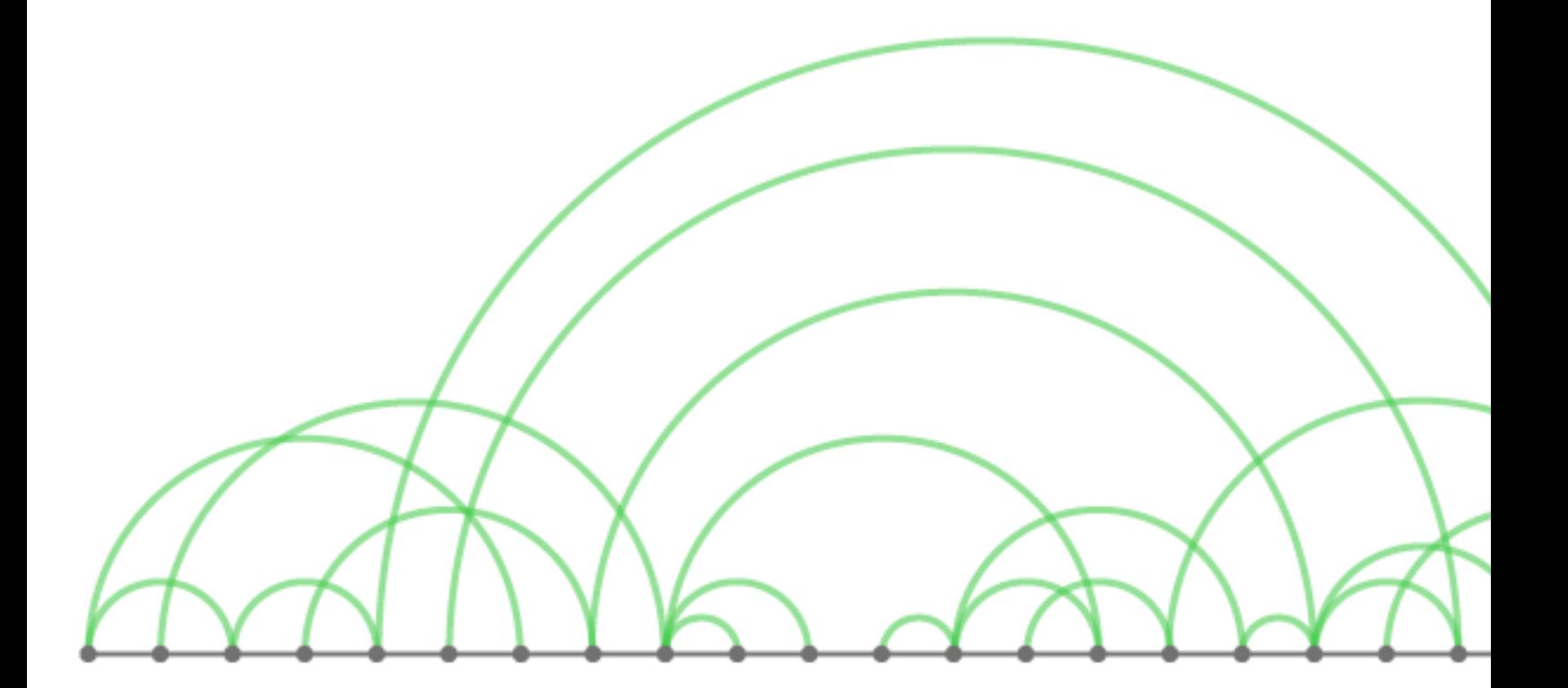

https://datavizcatalogue.com/methods/arc\_diagram.html

### **Chord Diagram**

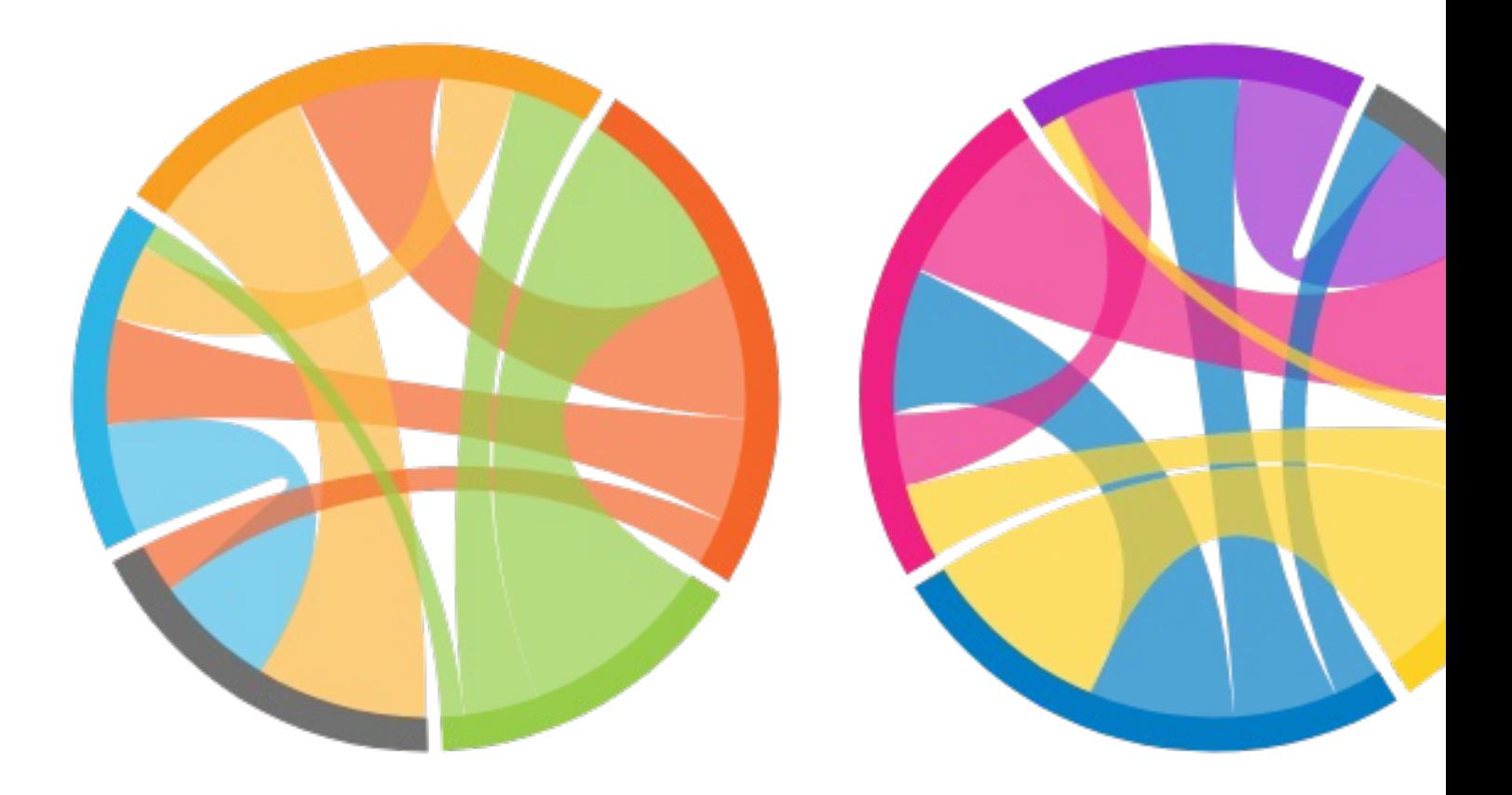

https://datavizcatalogue.com/methods/chord\_diagram.html

### **Network Diagram**

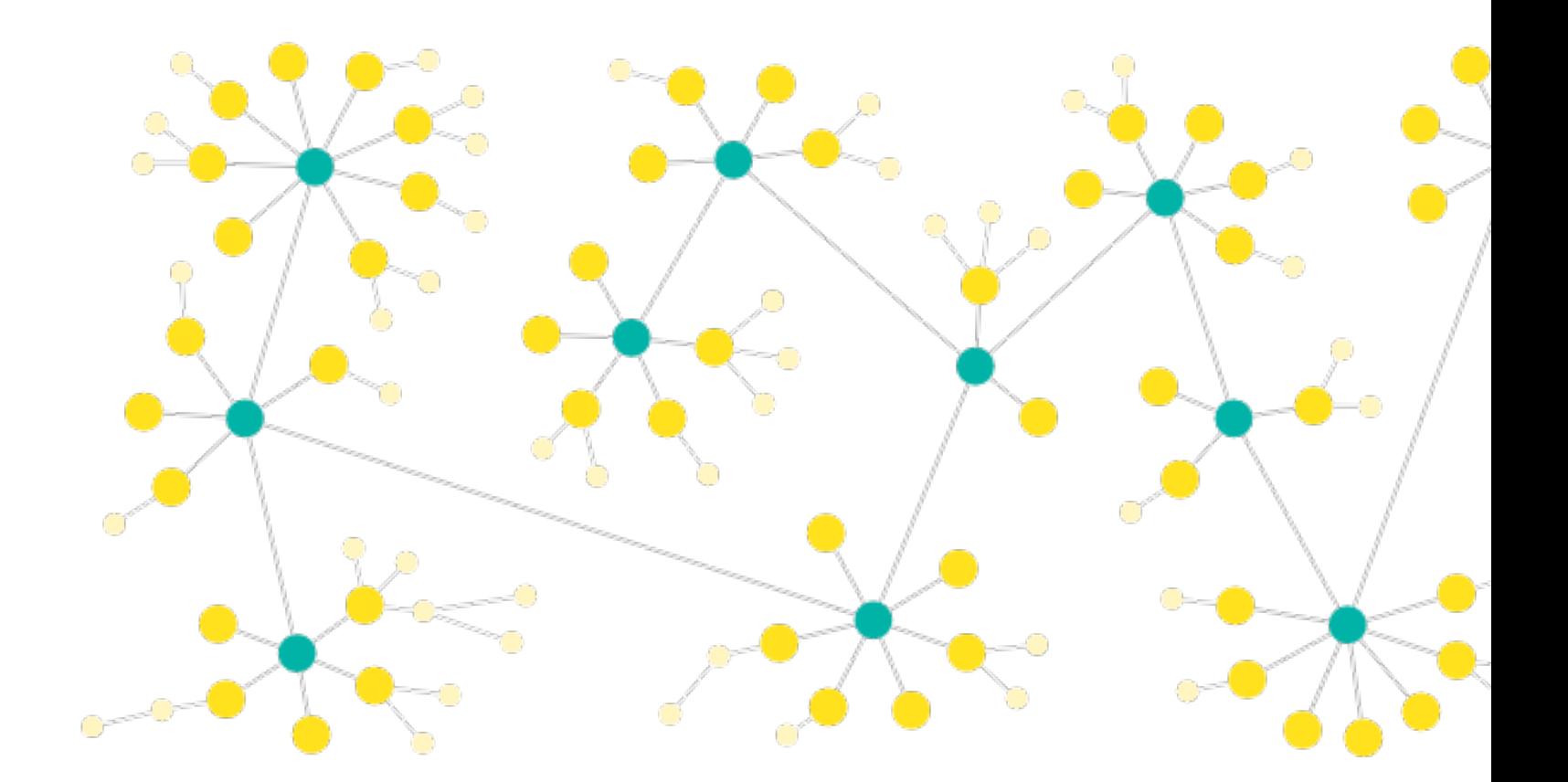

https://datavizcatalogue.com/methods/network\_diagram.html

### **Sankey Diagram**

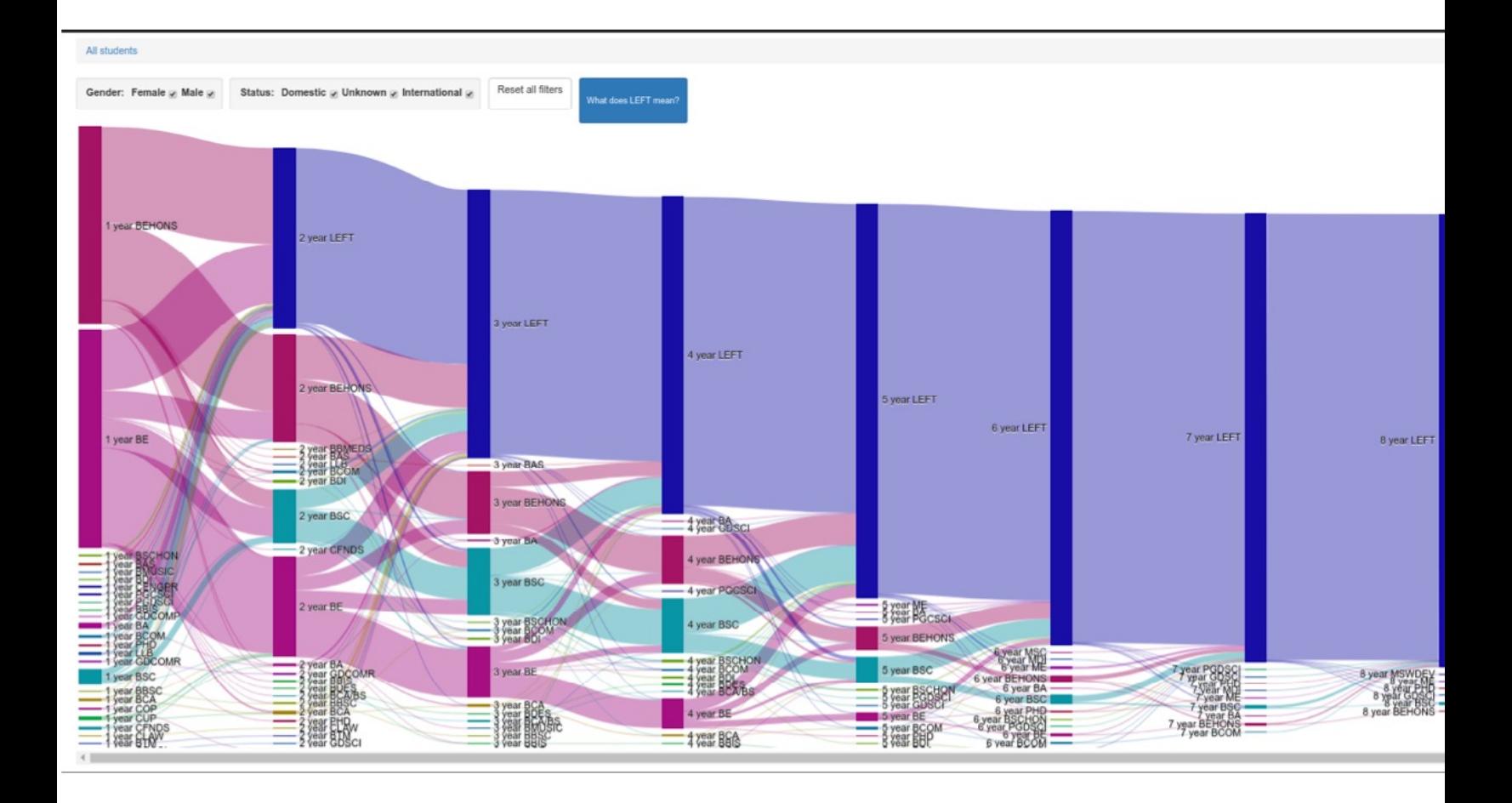

https://datavizcatalogue.com/methods/sankey\_diagram.html

## **Tree Diagram**

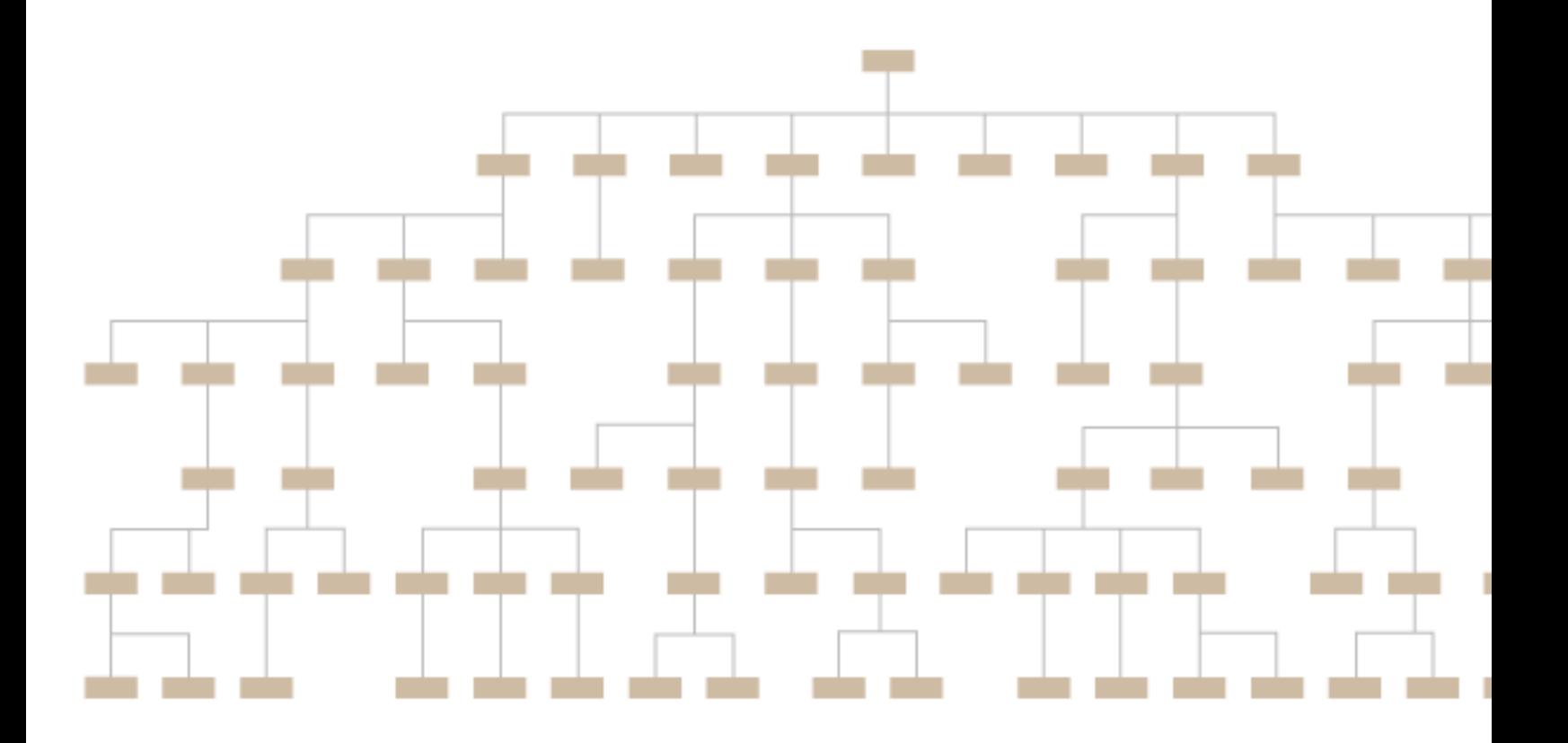

https://datavizcatalogue.com/methods/tree\_diagram.html

### **Heatmap (Matrix)**

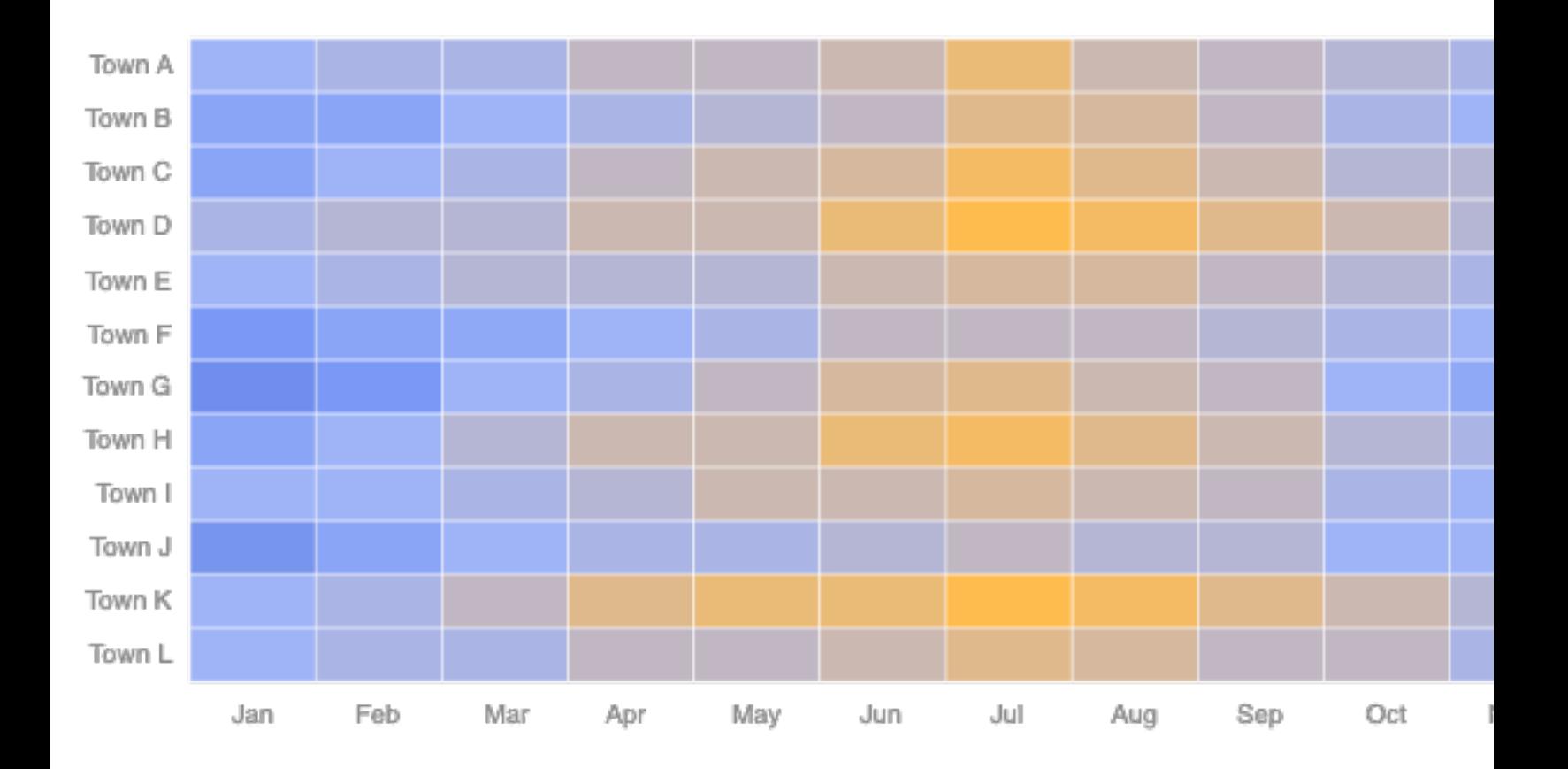

#### https://datavizcatalogue.com/methods/heatmap.html

### **Stem and Leaf Plot**

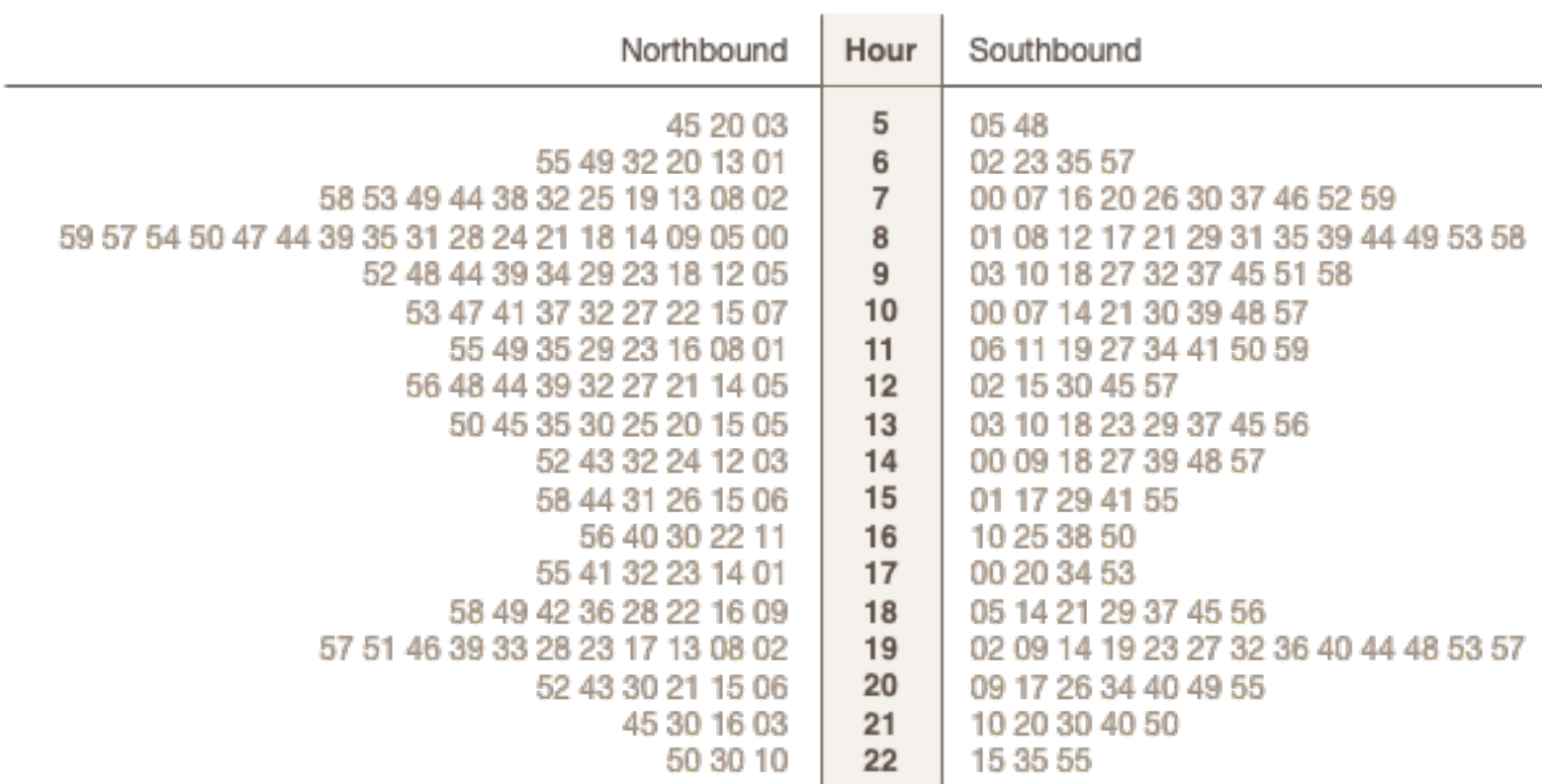

https://datavizcatalogue.com/home\_list.html

### **Word Cloud**

- Long words are emph short words.
- They're not great for a accuracy, so used mo aesthetic reasons inst

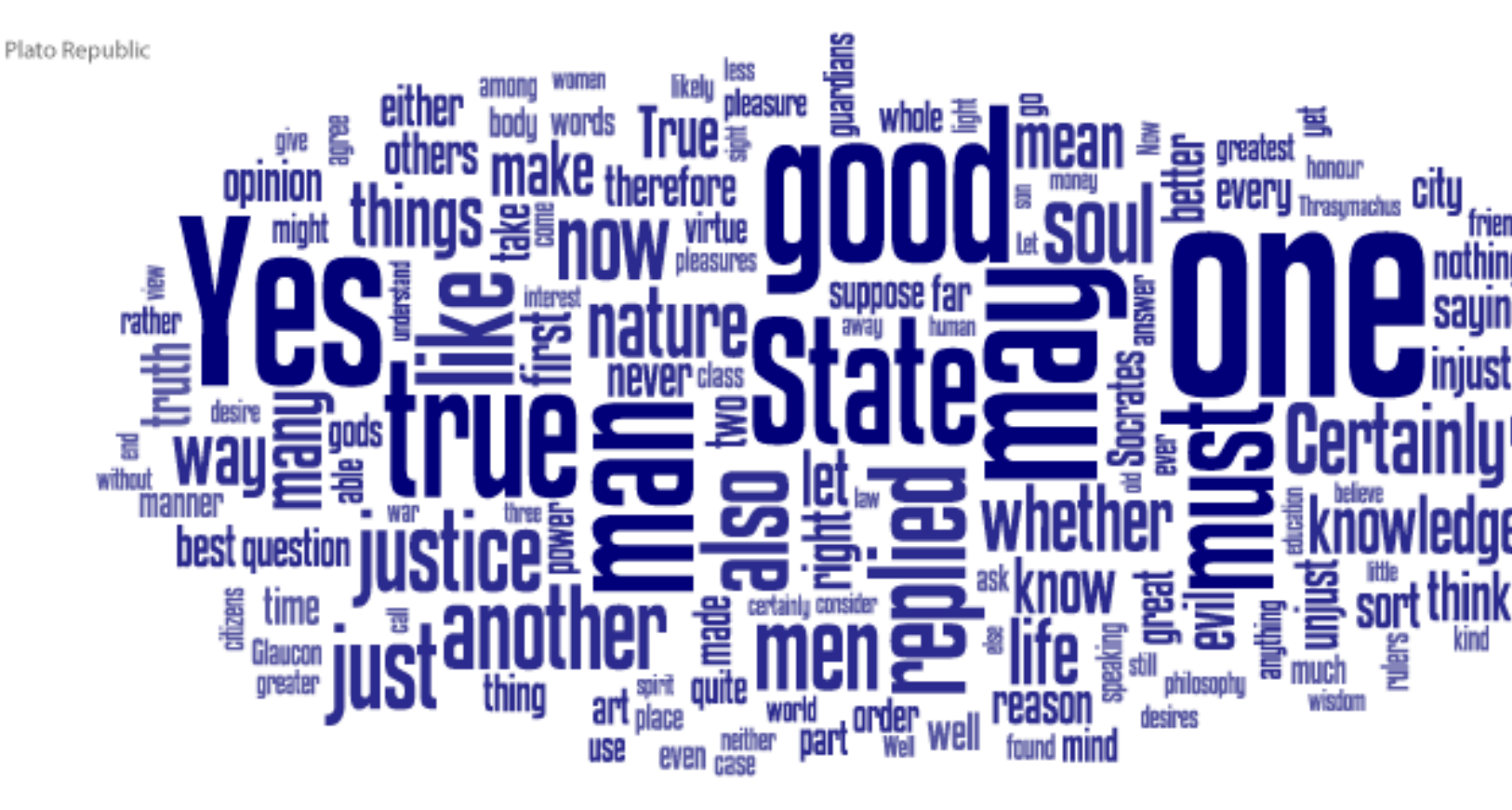

https://datavizcatalogue.com/methods/wordcloud.html

### Dot Matrix Chart

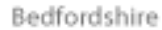

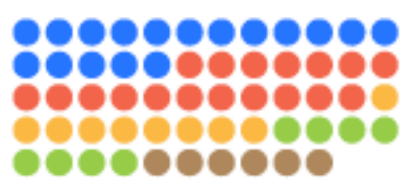

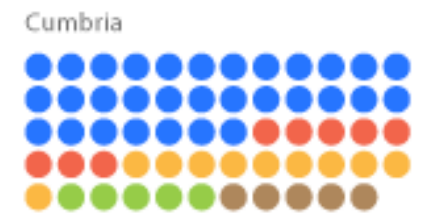

Essex ,,,,,,,,,,,, . . . . . . . . . . . . ,,,,,,,,,,, , . . . . . . . . . . . . . . . . . . . . . . Cambridgeshire

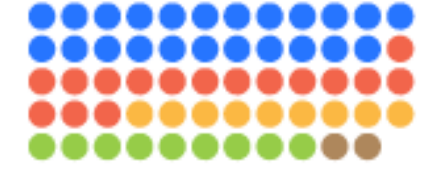

Derbyshire

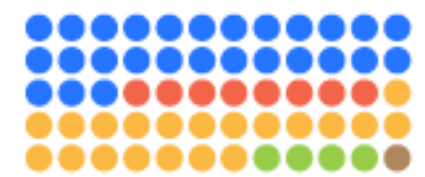

Herefordshire

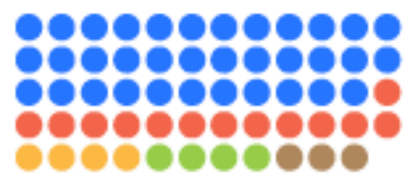

Cheshire

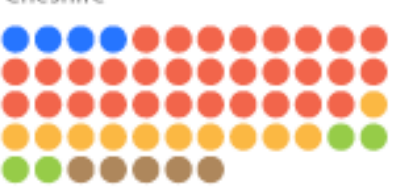

Devon . . . . . . . . . . . . ,,,,,,,,,,,, ............ . . . . . . . . . . . . , . . . . . . .

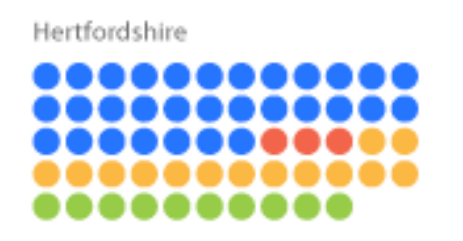

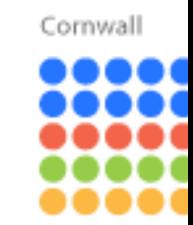

Durham ,,,, ,,,,, , , , , , ,,,,, ю

Lancashire ,,,,, .... ,,,, ,,,,, .....

https://datavizcatalogue.com/methods/dot\_matrix\_chart.html

#### **Tree Map**  $-101 \times$ 0011-Wil0i-Stat **G B A B A 图 & B K A B & ?** Percentage  $> 916$ Files Attributes Name Subtribe Pencilin **Items** Extension Color. Description My Conputer  $[1, 32s]$ 25.0 GB 118,317 104,820 JPEG-6Md Still inc. w. y  $B \Rightarrow C0$ 67.0%  $21.86B$ 107,161 94,694 Paink Shop Pro 5 Zebra Finches 11.868 s.  $,$ 0ta OTA-Datei El Proyanne 54.3% 72,803 69.123  $\blacksquare$ . in the Anvendung El Columente u... 24.5% 5.368 14,549 13,376  $B.$ Programmbibliot! B install 8.9%  $1.9<sub>GB</sub>$ 8,580  $7,676$  C (B) .pch Precompiled Heal **EIG WINDOWS** 6.7%  $1.4.68$ 10,515  $9,876$  $0.105$ Compiled Micros-E C Fless 769.3 MB  $3.4%$  $\mathfrak{u}$  $\mathfrak{t}\mathfrak{t}$  $\Box$ . ZIP-komprimierts **ED AECYCLER** 998 920 HS 2.2% 483.8 MB **Budgerigars REG** https://datavizcatalogue.com/methods/treemap.html 19.8 MB

http://www.cs.umd.edu/hcil/treemap-history/index.shtml

#### Tree visualization with tree-maps: 2-d space-filling approach https://doi.org/10.1145%2F102377.115768

### **Circle Packing**

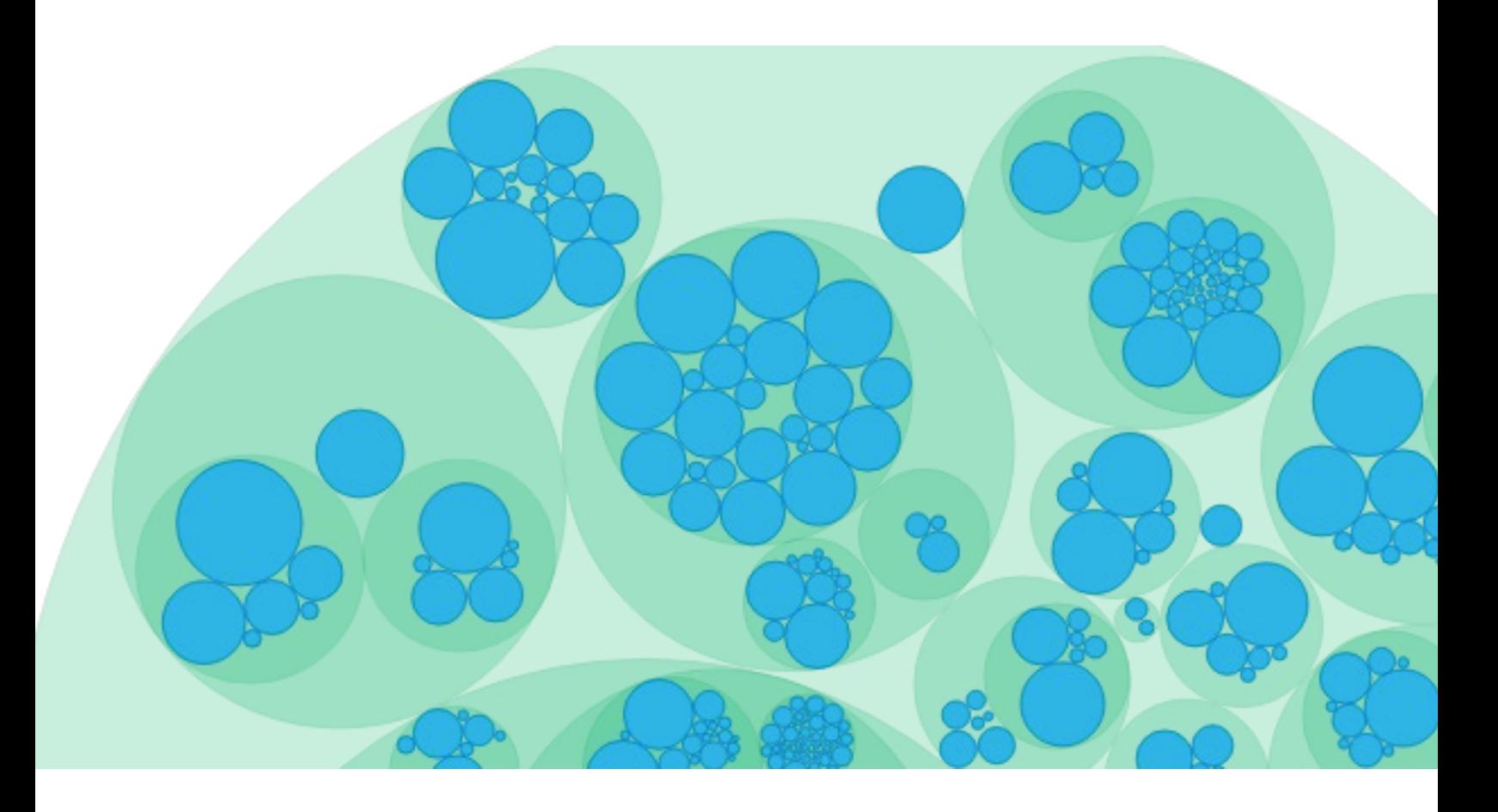

https://datavizcatalogue.com/methods/circle\_packing.html

### **Rose Chart**

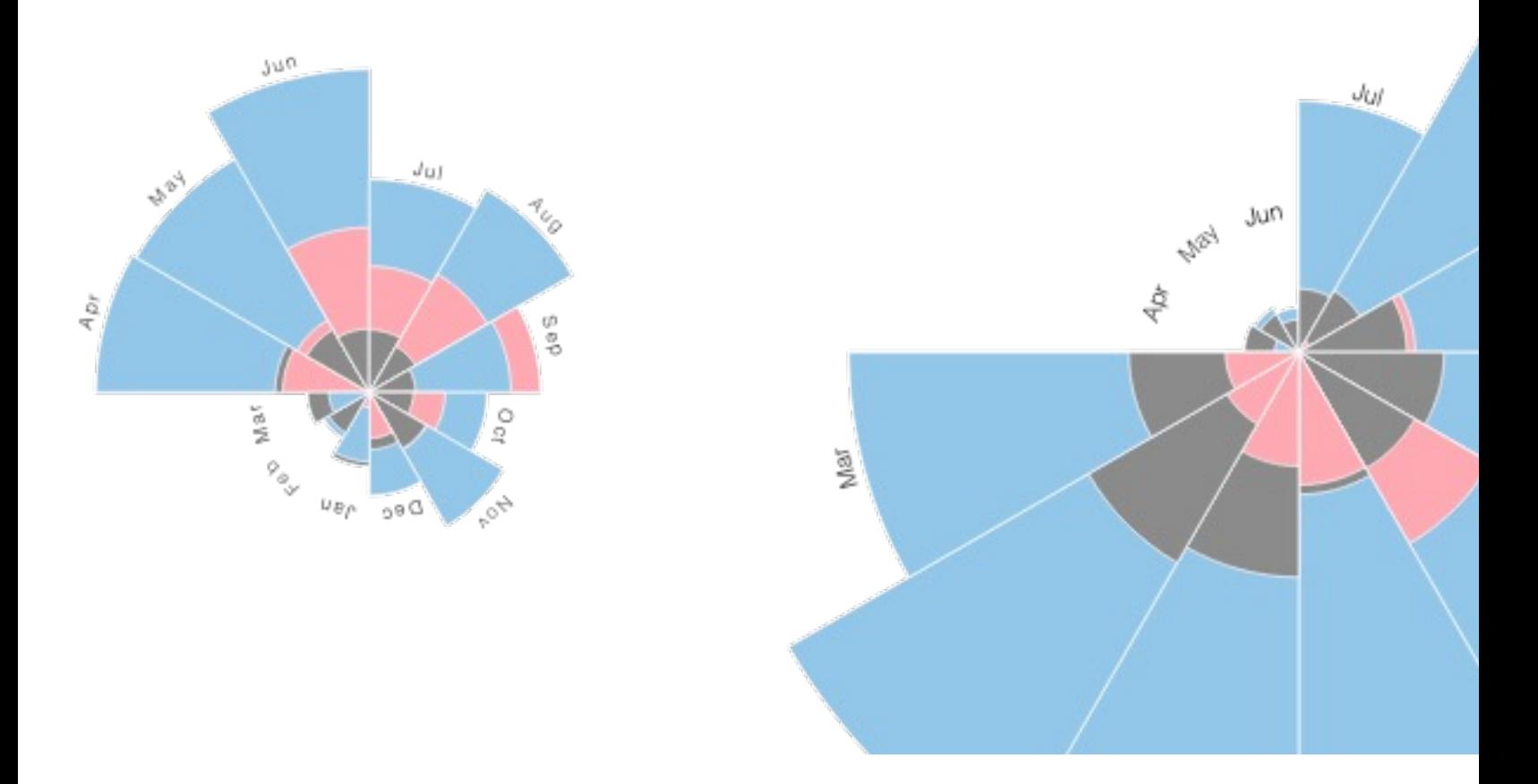

https://datavizcatalogue.com/methods/nightingale\_rose\_chart.html

### **Sunburst Diagram**

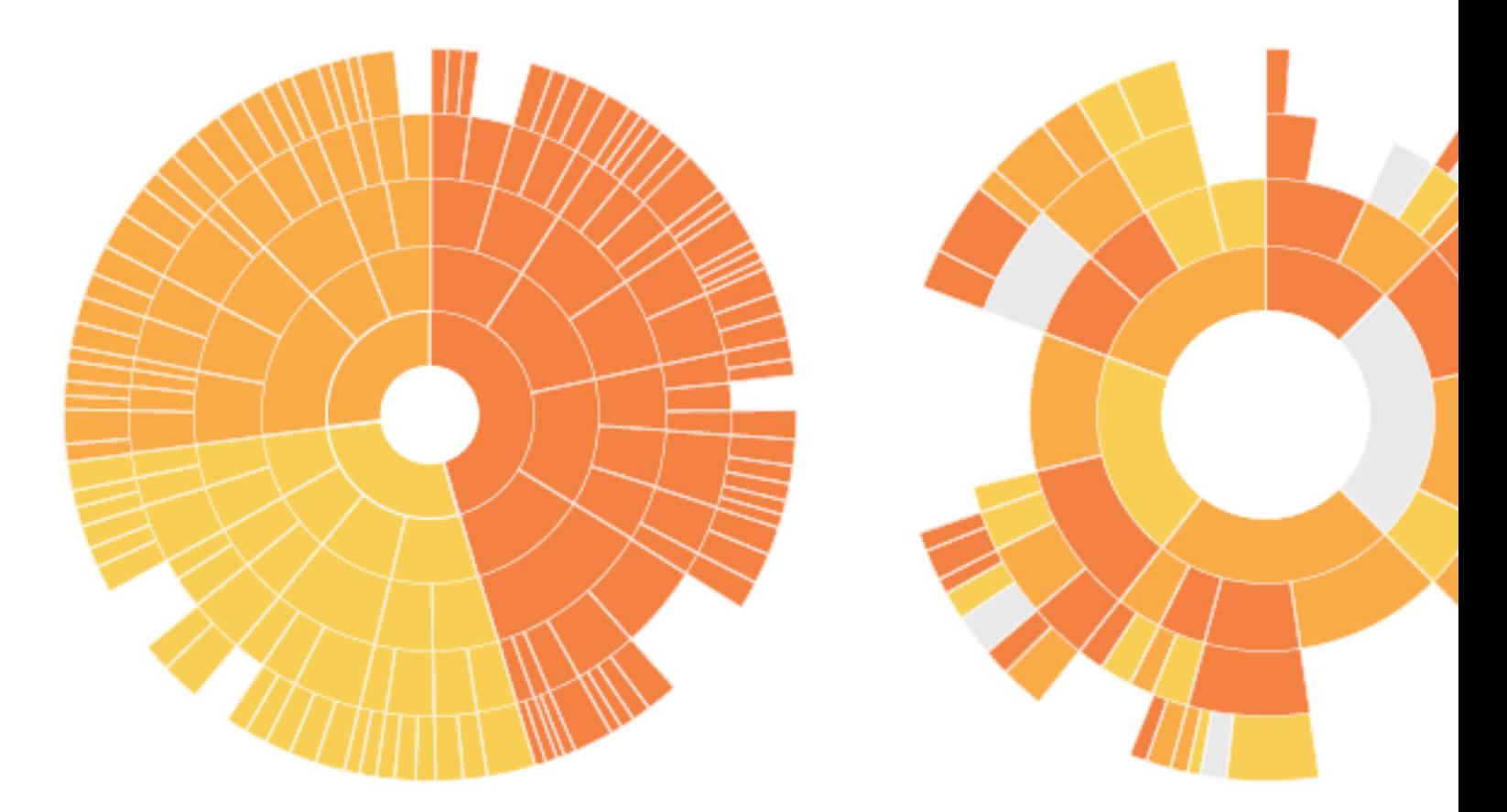

https://datavizcatalogue.com/methods/sunburst\_diagram.html

### **Choropleth Map**

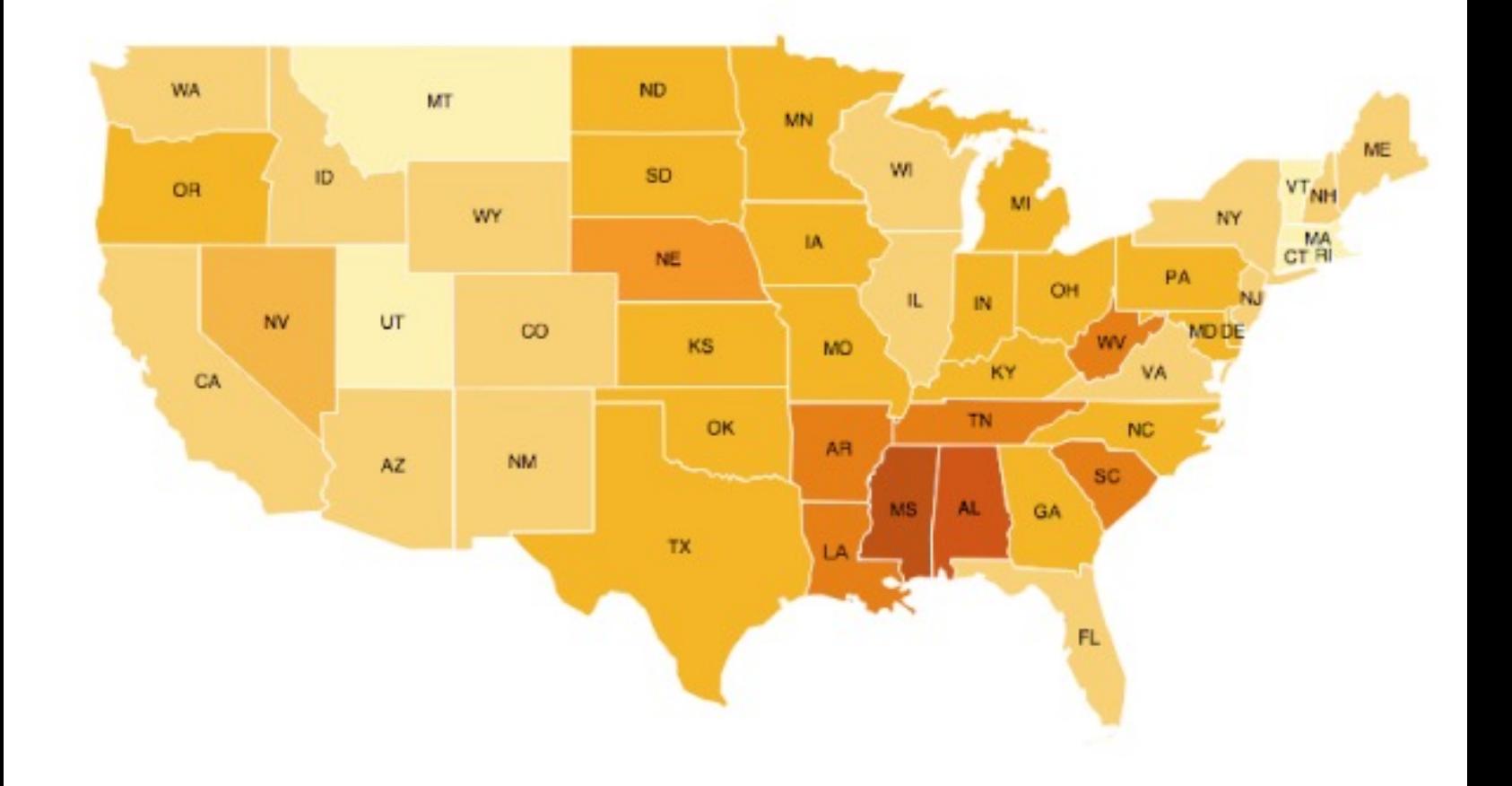

https://datavizcatalogue.com/methods/choropleth.html

### **Dot Map**

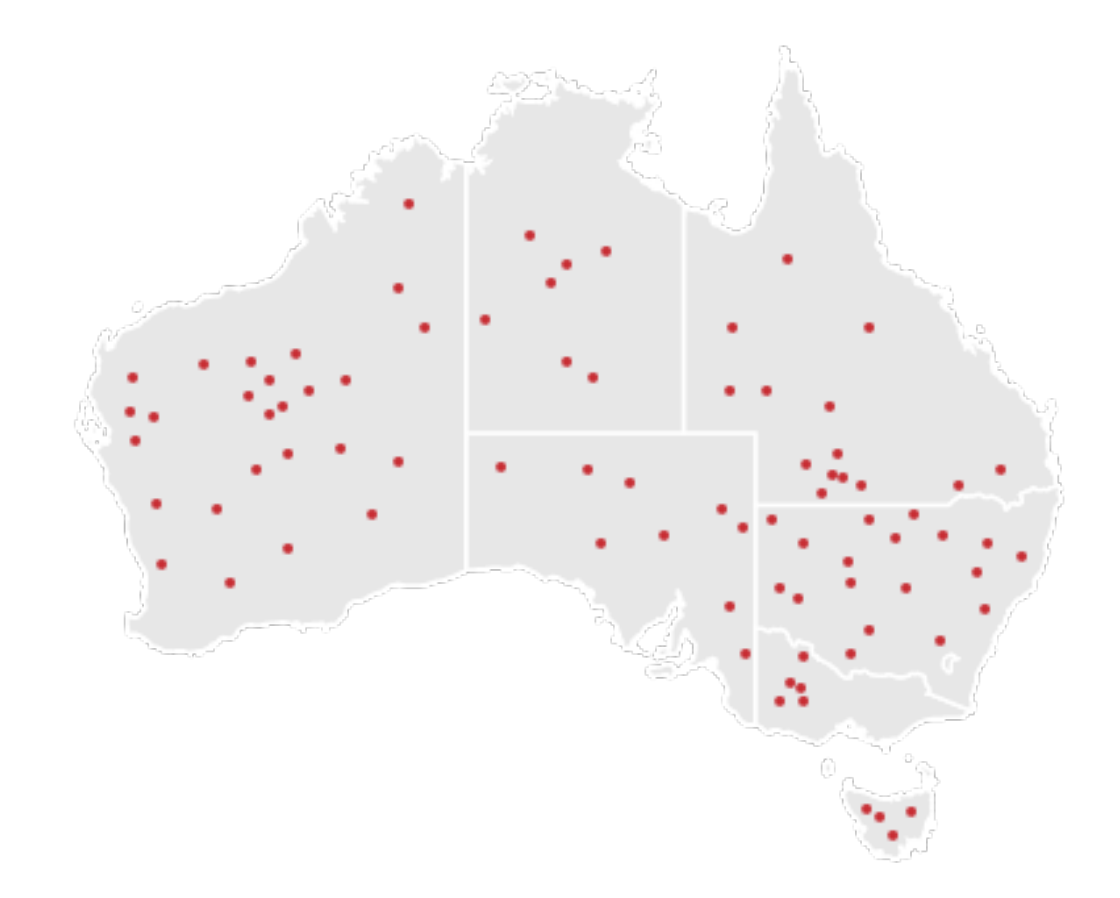

https://datavizcatalogue.com/methods/dot\_map.html

### **Bubble Map**

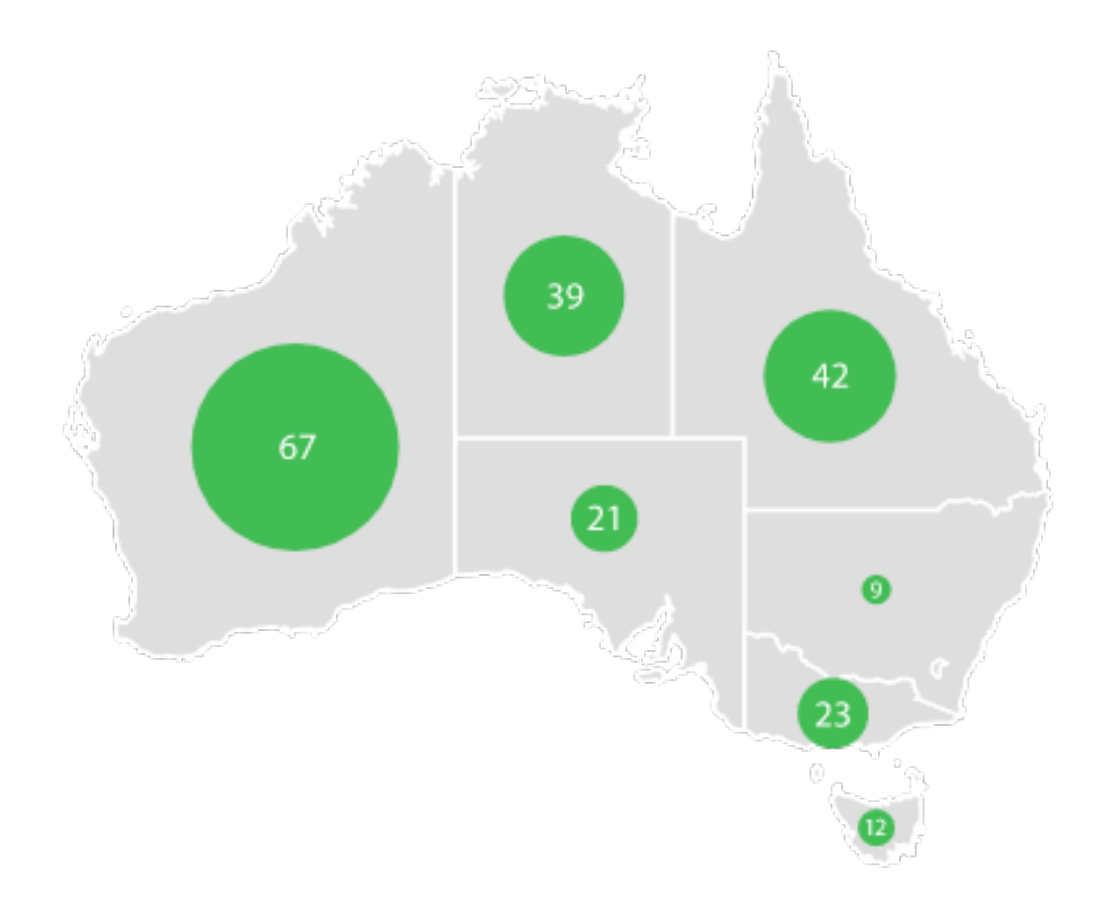

https://datavizcatalogue.com/methods/bubble\_map.html

## **Connection Map**

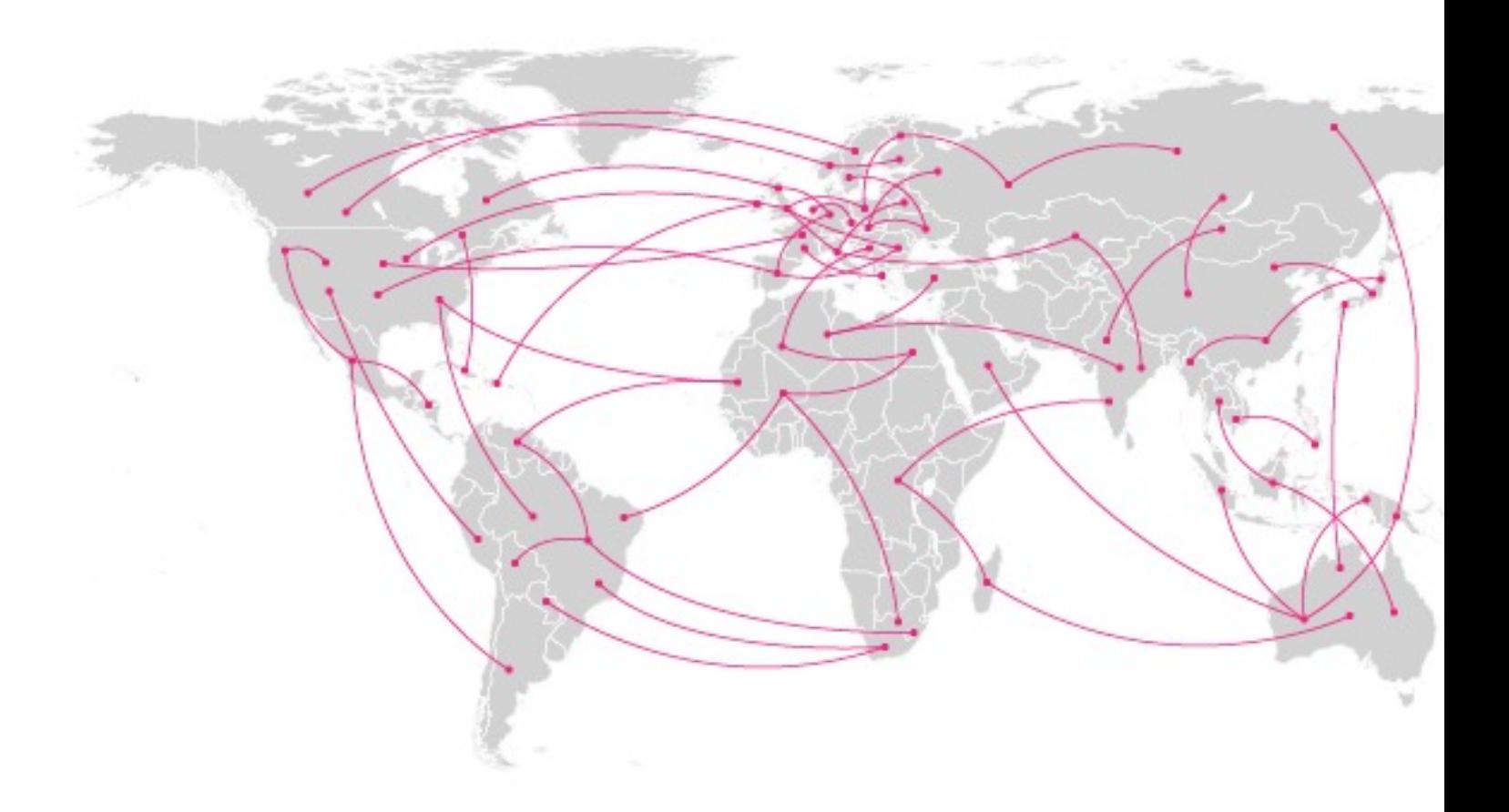

https://datavizcatalogue.com/methods/connection\_map.html

### **Flow Map**

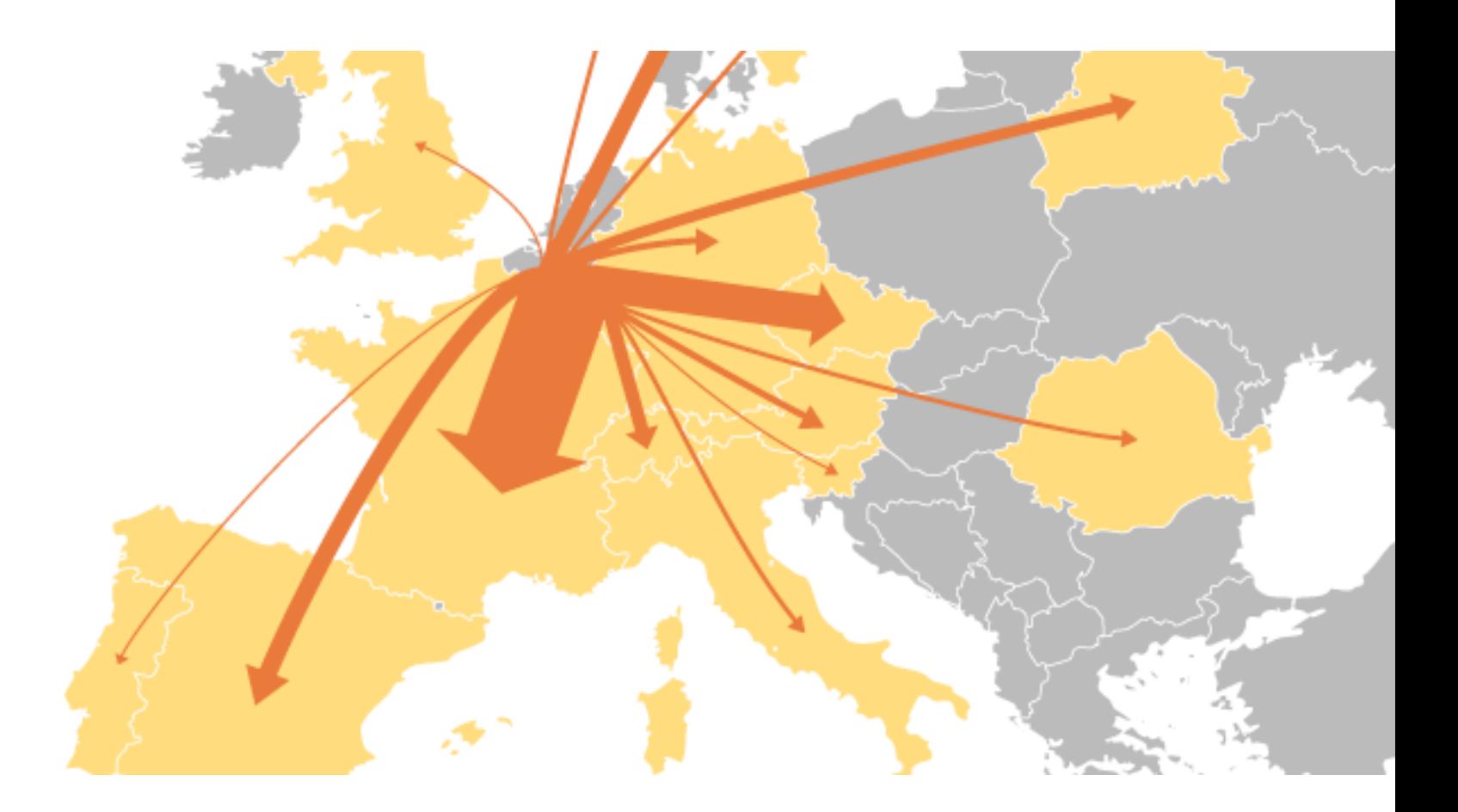

https://datavizcatalogue.com/methods/flow\_map.html

### **StoryLines**

THESE CHARTS SHOW MOVIE CHARACTER INTERAC THE HORIZONTAL AXIS IS TIME. THE VERTICAL GROUP LINES INDICATES WHICH CHARACTERS ARE TOGETHER AT

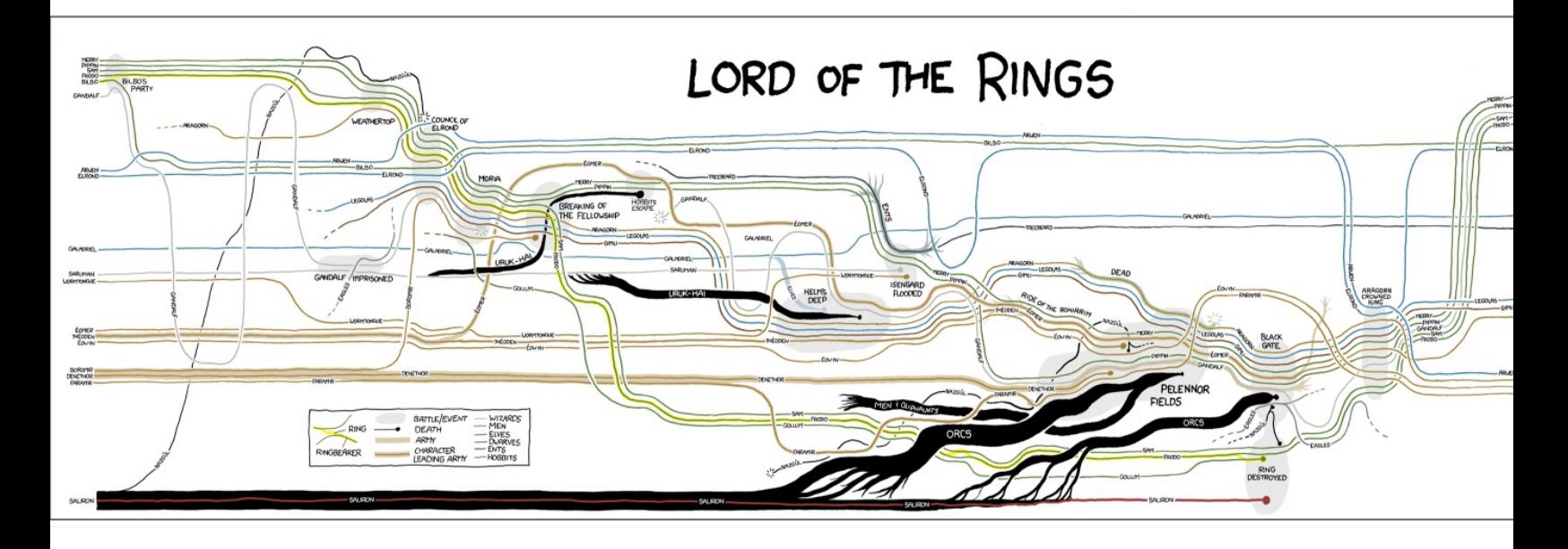

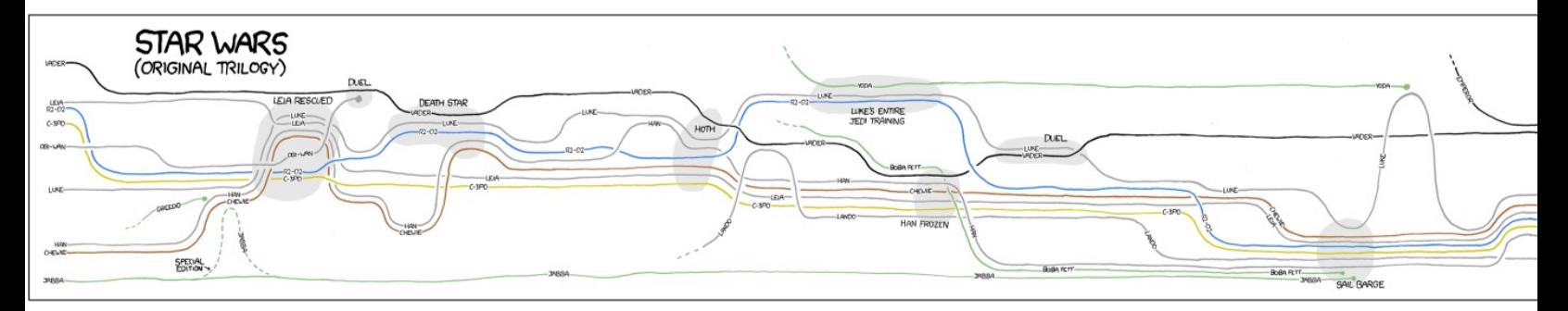

https://xkcd.com/657/

## Next Steps

- **Readings**:
	- Considering Visual Variables as a Basis f Information Visualisation. Sheelagh Carpendale. Research report 2001-693-1 Department of Computer science, Univer of Calgary, Calgary, AB, Canada, 2003.
- Team Signup: work in teams 2-4 peop by **2359 Friday 26 April**